# **darc**

*Release 0.4.0*

**Jarry Shaw**

**Nov 21, 2020**

# **CONTENTS**

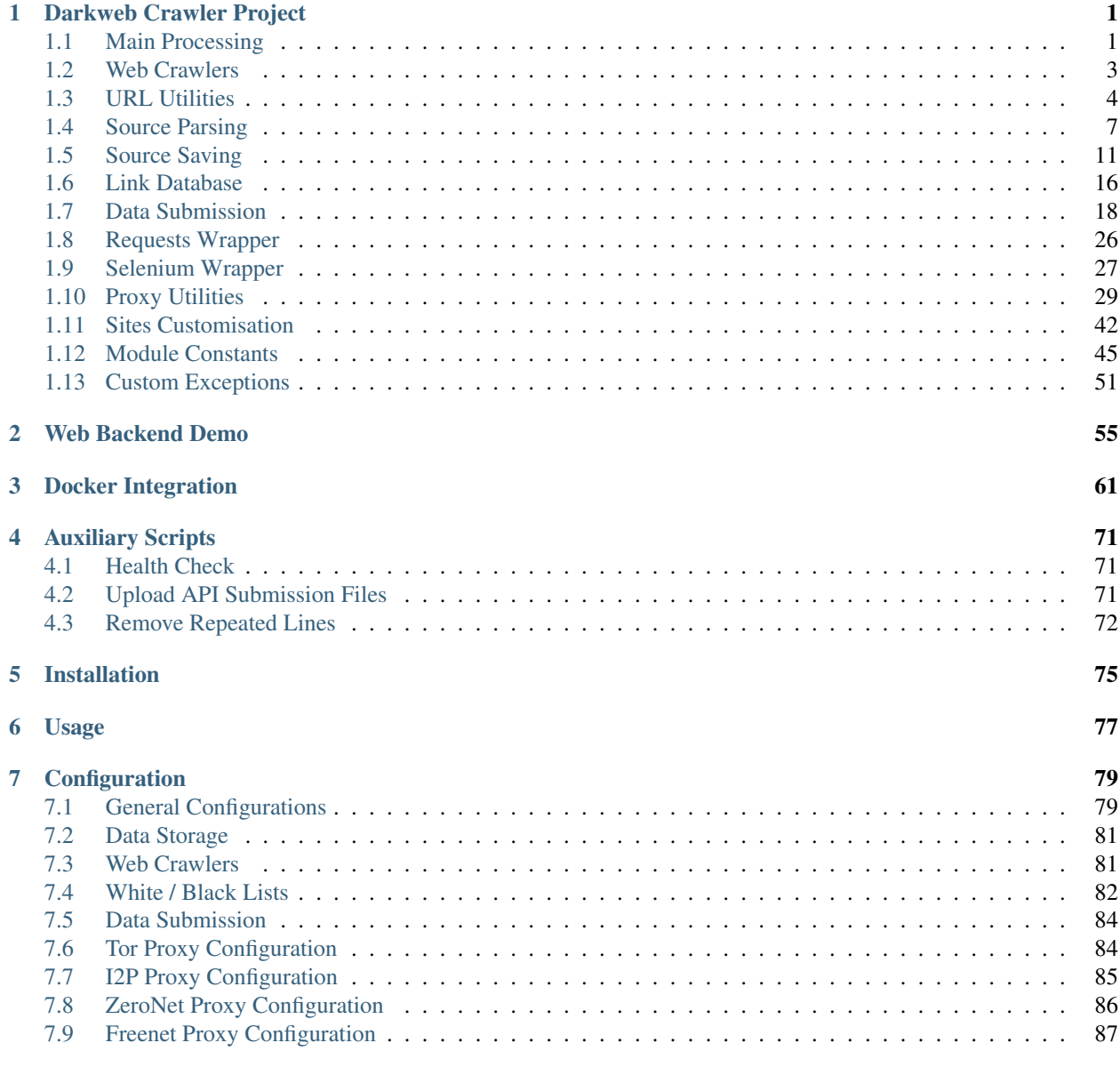

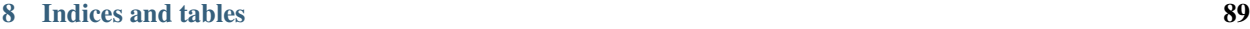

[Python Module Index](#page-94-0) 91

[Index](#page-96-0) 33 and 200 million to the control of the control of the control of the control of the control of the control of the control of the control of the control of the control of the control of the control of the control of

# **CHAPTER**

# <span id="page-4-2"></span>**DARKWEB CRAWLER PROJECT**

<span id="page-4-0"></span>[darc](#page-4-0) is designed as a swiss army knife for darkweb crawling. It integrates [requests](https://requests.readthedocs.io) to collect HTTP request and response information, such as cookies, header fields, etc. It also bundles [selenium](https://www.selenium.dev) to provide a fully rendered web page and screenshot of such view.

# <span id="page-4-1"></span>**1.1 Main Processing**

The [darc](#page-4-0). process module contains the main processing logic of the darc module.

```
darc.process._signal_handler(signum=None, frame=None)
    Signal handler.
```
If the current process is not the main process, the function shall do nothing.

#### **Parameters**

- $$
- **frame** (*types.FrameType*) The traceback frame from the signal.

See also:

• [darc.const.getpid\(\)](#page-48-1)

```
darc.process.process(worker)
```
Main process.

The function will register  $\_signal\_handler$  () for SIGTERM, and start the main process of the [darc](#page-4-0) darkweb crawlers.

```
Parameters worker (Literal [crawler, loader]) – Worker process type.
```
Raises **[ValueError](https://docs.python.org/3/library/exceptions.html#ValueError)** – If worker is not a valid value.

The general process can be described as following:

- 0. [process\(\)](#page-4-4): obtain URLs from the [requests](https://requests.readthedocs.io) link database (c.f. [load\\_requests\(\)](#page-19-1)), and feed such URLs to *[crawler\(\)](#page-6-1)* with *multiprocessing* support.
- 1. [crawler\(\)](#page-6-1): parse the URL using parse link(), and check if need to crawl the URL (c.f. [PROXY\\_WHITE\\_LIST](#page-53-0), [PROXY\\_BLACK\\_LIST](#page-54-1) , [LINK\\_WHITE\\_LIST](#page-53-1) and [LINK\\_BLACK\\_LIST](#page-53-2)); if true, then crawl the URL with [requests](https://requests.readthedocs.io).

If the URL is from a brand new host,  $darc$  will first try to fetch and save robots.txt and sitemaps of the host (c.f. [save\\_robots\(\)](#page-18-0) and [save\\_sitemap\(\)](#page-19-2)), and extract then save the links from sitemaps (c.f. [read\\_sitemap\(\)](#page-13-0)) into link database for future crawling (c.f. [save\\_requests\(\)](#page-20-0)). Also, if the submission API is provided, submit new host() will be called and submit the documents just fetched.

If robots.txt presented, and [FORCE](#page-49-0) is False, [darc](#page-4-0) will check if allowed to crawl the URL.

Note: The root path (e.g. / in [https://www.example.com/\)](https://www.example.com/) will always be crawled ignoring robots. txt.

At this point, [darc](#page-4-0) will call the customised hook function from darc. sites to crawl and get the final response object. [darc](#page-4-0) will save the session cookies and header information, using  $save\_heads$  ().

Note: If requests.exceptions.InvalidSchema is raised, the link will be saved by save\_invalid(). Further processing is dropped.

If the content type of response document is not ignored  $(c.f.$  [MIME\\_WHITE\\_LIST](#page-53-3) and [MIME\\_BLACK\\_LIST](#page-53-4)), [darc](#page-4-0) will save the document using [save\\_html\(\)](#page-17-1) or [save\\_file\(\)](#page-16-0) accordingly. And if the submission API is provided,  $submit$  requests () will be called and submit the document just fetched.

If the response document is HTML (text/html and application/xhtml+xml),  $extract\_links$  () will be called then to extract all possible links from the HTML document and save such links into the database (c.f.  $save\_requests()$ ).

And if the response status code is between 400 and 600, the URL will be saved back to the link database (c.f. [save\\_requests\(\)](#page-20-0)). If NOT, the URL will be saved into [selenium](https://www.selenium.dev) link database to proceed next steps (c.f. [save\\_selenium\(\)](#page-20-1)).

2.  $process()$ : in the meanwhile, [darc](#page-4-0) will obtain URLs from the [selenium](https://www.selenium.dev) link database (c.f.  $load\_selenium()$ , and feed such URLs to  $loader()$ .

Note: If FLAG MP is True, the function will be called with *multiprocessing* support; if FLAG TH if True, the function will be called with *multithreading* support; if none, the function will be called in single-threading.

3. [loader\(\)](#page-6-2): parse the URL using  $parse\_link$  () and start loading the URL using [selenium](https://www.selenium.dev) with Google Chrome.

At this point, [darc](#page-4-0) will call the customised hook function from darc.sites to load and return the original [selenium.webdriver.Chrome](https://www.selenium.dev/selenium/docs/api/py/webdriver_chrome/selenium.webdriver.chrome.webdriver.html#selenium.webdriver.chrome.webdriver.WebDriver) object.

If successful, the rendered source HTML document will be saved using  $save \text{html}(l)$ , and a full-page screenshot will be taken and saved.

If the submission API is provided,  $submit\_selenium()$  will be called and submit the document just loaded.

Later,  $ext{ext}_1$  inks() will be called then to extract all possible links from the HTML document and save such links into the [requests](https://requests.readthedocs.io) database (c.f. [save\\_requests\(\)](#page-20-0)).

If in reboot mode, i.e. [REBOOT](#page-49-1) is True, the function will exit after first round. If not, it will renew the Tor connections (if bootstrapped), c.f.  $renew_ttor_s$  ession(), and start another round.

darc.process.**process\_crawler**()

A worker to run the  $crawler()$  process.

```
darc.process.process_loader()
```
A worker to run the  $Loader()$  process.

# <span id="page-6-0"></span>**1.2 Web Crawlers**

The [darc.crawl](#page-6-3) module provides two types of crawlers.

- [crawler\(\)](#page-6-1) crawler powered by [requests](https://requests.readthedocs.io)
- [loader\(\)](#page-6-2) crawler powered by [selenium](https://www.selenium.dev)

```
darc.crawl.crawler(link)
```
Single [requests](https://requests.readthedocs.io) crawler for a entry link.

Parameters link ([darc.link.Link](#page-7-1)) - URL to be crawled by [requests](https://requests.readthedocs.io).

The function will first parse the URL using  $parse\_link()$ , and check if need to crawl the URL (c.f. [PROXY\\_WHITE\\_LIST](#page-53-0), [PROXY\\_BLACK\\_LIST](#page-54-1), [LINK\\_WHITE\\_LIST](#page-53-1) and [LINK\\_BLACK\\_LIST](#page-53-2)); if true, then crawl the URL with [requests](https://requests.readthedocs.io).

If the URL is from a brand new host, *[darc](#page-4-0)* will first try to fetch and save robots.txt and sitemaps of the host (c.f. [save\\_robots\(\)](#page-18-0) and [save\\_sitemap\(\)](#page-19-2)), and extract then save the links from sitemaps (c.f. read sitemap()) into link database for future crawling (c.f. save requests()). Also, if the submission API is provided, submit new host() will be called and submit the documents just fetched.

# See also:

• [darc.proxy.null.fetch\\_sitemap\(\)](#page-40-0)

If robots.txt presented, and [FORCE](#page-49-0) is False, [darc](#page-4-0) will check if allowed to crawl the URL.

Note: The root path (e.g. / in [https://www.example.com/\)](https://www.example.com/) will always be crawled ignoring robots.txt.

At this point, *[darc](#page-4-0)* will call the customised hook function from darc. sites to crawl and get the final response object.  $darc$  will save the session cookies and header information, using save headers ().

Note: If requests.exceptions.InvalidSchema is raised, the link will be saved by [save\\_invalid\(\)](#page-40-1). Further processing is dropped.

If the content type of response document is not ignored (c.f. [MIME\\_WHITE\\_LIST](#page-53-3) and [MIME\\_BLACK\\_LIST](#page-53-4)), [darc](#page-4-0) will save the document using  $save\_html$  () or  $save\_file$  () accordingly. And if the submission API is provided, [submit\\_requests\(\)](#page-26-0) will be called and submit the document just fetched.

If the response document is HTML (text/html and application/xhtml+xml), [extract\\_links\(\)](#page-11-0) will be called then to extract all possible links from the HTML document and save such links into the database  $(c.f. save\_requests())$ .

And if the response status code is between 400 and 600, the URL will be saved back to the link database (c.f. [save\\_requests\(\)](#page-20-0)). If NOT, the URL will be saved into [selenium](https://www.selenium.dev) link database to proceed next steps (c.f. [save\\_selenium\(\)](#page-20-1)).

```
darc.crawl.loader(link)
```
Single [selenium](https://www.selenium.dev) loader for a entry link.

#### Parameters

- **Link** URL to be crawled by [requests](https://requests.readthedocs.io).
- **link** ([darc.link.Link](#page-7-1)) –

The function will first parse the URL using  $parse\_link$  () and start loading the URL using [selenium](https://www.selenium.dev) with Google Chrome.

At this point,  $darc$  will call the customised hook function from  $darc$ , sites to load and return the original [selenium.webdriver.Chrome](https://www.selenium.dev/selenium/docs/api/py/webdriver_chrome/selenium.webdriver.chrome.webdriver.html#selenium.webdriver.chrome.webdriver.WebDriver) object.

If successful, the rendered source HTML document will be saved using  $save\_html()$ , and a full-page screenshot will be taken and saved.

Note: When taking full-page screenshot, *[loader\(\)](#page-6-2)* will use document.body.scrollHeight to get the total height of web page. If the page height is *less than* 1,000 pixels, then [darc](#page-4-0) will by default set the height as 1,000 pixels.

Later [darc](#page-4-0) will tell [selenium](https://www.selenium.dev) to resize the window (in *headless* mode) to 1,024 pixels in width and 110% of the page height in height, and take a *PNG* screenshot.

### See also:

- [darc.const.SE\\_EMPTY](#page-52-0)
- [darc.const.SE\\_WAIT](#page-52-1)

If the submission API is provided,  $submit\_selenium()$  will be called and submit the document just loaded.

Later,  $ext{next}_\textit{1inks}()$  will be called then to extract all possible links from the HTML document and save such links into the [requests](https://requests.readthedocs.io) database (c.f. [save\\_requests\(\)](#page-20-0)).

# <span id="page-7-2"></span><span id="page-7-0"></span>**1.3 URL Utilities**

The [Link](#page-7-1) class is the key data structure of the  $darc$  project, it contains all information required to identify a URL's proxy type, hostname, path prefix when saving, etc.

The  $link$  module also provides several wrapper function to the [urllib.parse](https://docs.python.org/3/library/urllib.parse.html).

```
class darc.link.Link(url, proxy, url_parse, host, base, name)
     Bases: object
```
Parsed link.

Parameters

- **url** original link
- **proxy** proxy type
- **host** URL's hostname
- **base** base folder for saving files
- **name** hashed link for saving files
- **url\_parse** parsed URL from [urllib.parse.urlparse\(\)](https://docs.python.org/3/library/urllib.parse.html#urllib.parse.urlparse)

Returns Parsed link object.

Return type [Link](#page-7-1)

Note: [Link](#page-7-1) is a [dataclass](https://www.python.org/dev/peps/pep-0557) object. It is safely *hashable*, through hash(url).

```
__hash__()
        Link object.
    base: str
        base folder for saving files
    host: str
        URL's hostname
    name: str
        hashed link for saving files
    proxy: str
        proxy type
    url: str
        original link
    url_parse: urllib.parse.ParseResult
         urllib.parse.urlparse()
darc.link.parse_link(link, host=None)
    Parse link.
         Parameters
              • link str) – link to be parsed
              • host (Optional[str]) – hostname of the link
         Returns The parsed link object.
         Return type darc.link.Link
```
<span id="page-8-3"></span><span id="page-8-0"></span>Note: If host is provided, it will override the hostname of the original link.

The parsing process of proxy type is as follows:

- 0. If host is None and the parse result from [urllib.parse.urlparse\(\)](https://docs.python.org/3/library/urllib.parse.html#urllib.parse.urlparse) has no netloc (or hostname) specified, then set hostname as (null); else set it as is.
- 1. If the scheme is data, then the link is a data URI, set hostname as data and proxy as data.
- 2. If the scheme is javascript, then the link is some JavaScript codes, set proxy as script.
- 3. If the scheme is bitcoin, then the link is a Bitcoin address, set proxy as bitcoin.
- 4. If the scheme is  $ed2k$ , then the link is an ED2K magnet link, set  $proxy$  as  $ed2k$ .
- 5. If the scheme is magnet, then the link is a magnet link, set proxy as magnet.
- 6. If the scheme is mailto, then the link is an email address, set proxy as mail.
- 7. If the scheme is irc, then the link is an IRC link, set proxy as irc.
- 8. If the scheme is **NOT** any of http or https, then set proxy to the scheme.
- 9. If the host is None, set hostname to (null), set proxy to null.
- 10. If the host is an onion (.onion) address, set proxy to tor.
- 11. If the host is an I2P (.i2p) address, or any of localhost:7657 and localhost:7658, set proxy to i2p.
- 12. If the host is *localhost* on ZERONET\_PORT, and the path is not /, i.e. NOT root path, set proxy to zeronet; and set the first part of its path as hostname.

Example:

For a ZeroNet address, e.g. [http://127.0.0.1:43110/1HeLLo4uzjaLetFx6NH3PMwFP3qbRbTf3D,](http://127.0.0.1:43110/1HeLLo4uzjaLetFx6NH3PMwFP3qbRbTf3D) parse link() will parse the hostname as 1HeLLo4uzjaLetFx6NH3PMwFP3qbRbTf3D.

13. If the host is *localhost* on FREENET\_PORT, and the path is not /, i.e. NOT root path, set proxy to freenet; and set the first part of its path as hostname.

Example:

For a Freenet address, e.g. [http://127.0.0.1:8888/USK@](http://127.0.0.1:8888/USK@nwa8lHa271k2QvJ8aa0Ov7IHAV-DFOCFgmDt3X6BpCI,DuQSUZiI~agF8c-6tjsFFGuZ8eICrzWCILB60nT8KKo,AQACAAE/sone/77/) [nwa8lHa271k2QvJ8aa0Ov7IHAV-DFOCFgmDt3X6BpCI,DuQSUZiI~agF8c-6tjsFFGuZ8eICrzW](http://127.0.0.1:8888/USK@nwa8lHa271k2QvJ8aa0Ov7IHAV-DFOCFgmDt3X6BpCI,DuQSUZiI~agF8c-6tjsFFGuZ8eICrzWCILB60nT8KKo,AQACAAE/sone/77/)CILB60nT8KKo, [AQACAAE/sone/77/,](http://127.0.0.1:8888/USK@nwa8lHa271k2QvJ8aa0Ov7IHAV-DFOCFgmDt3X6BpCI,DuQSUZiI~agF8c-6tjsFFGuZ8eICrzWCILB60nT8KKo,AQACAAE/sone/77/) [parse\\_link\(\)](#page-8-0) will parse the hostname as USK@nwa8lHa271k2QvJ8aa0Ov7IHAV-DFOCFgmDt3X6BpCI, DuQSUZiI~agF8c-6tjsFFGuZ8eICrzWCILB60nT8KKo,AQACAAE.

14. If none of the cases above satisfied, the proxy will be set as null, marking it a plain normal link.

The base for parsed link  $Link$  object is defined as

<root>/<proxy>/<scheme>/<hostname>/

where root is [PATH\\_DB](#page-50-2).

The name for parsed link  $Link$  object is the sha256 hash (c.f. [hashlib.sha256\(\)](https://docs.python.org/3/library/hashlib.html#hashlib.sha256)) of the original link.

darc.link.**quote**(*string*, *safe='/'*, *encoding=None*, *errors=None*)

Wrapper function for [urllib.parse.quote\(\)](https://docs.python.org/3/library/urllib.parse.html#urllib.parse.quote).

Parameters

- **string**  $(\text{AnyStr})$  string to be quoted
- **safe**  $(\text{AnyStr})$  charaters not to escape
- **encoding** (*Optional* [\[str\]](https://docs.python.org/3/library/stdtypes.html#str)) string encoding
- **errors** (Optional[\[str\]](https://docs.python.org/3/library/stdtypes.html#str)) encoding error handler

Returns The quoted string.

Return type [str](https://docs.python.org/3/library/stdtypes.html#str)

Note: The function suppressed possible errors when calling [urllib.parse.quote\(\)](https://docs.python.org/3/library/urllib.parse.html#urllib.parse.quote). If any, it will return the original string.

darc.link.**unquote**(*string*, *encoding='utf-8'*, *errors='replace'*) Wrapper function for [urllib.parse.unquote\(\)](https://docs.python.org/3/library/urllib.parse.html#urllib.parse.unquote).

#### Parameters

- **string**  $(AnyStr)$  string to be unquoted
- **encoding**  $(str)$  $(str)$  $(str)$  string encoding
- **errors** ([str](https://docs.python.org/3/library/stdtypes.html#str)) encoding error handler

Returns The quoted string.

Return type [str](https://docs.python.org/3/library/stdtypes.html#str)

Note: The function suppressed possible errors when calling [urllib.parse.unquote\(\)](https://docs.python.org/3/library/urllib.parse.html#urllib.parse.unquote). If any, it will return the original string.

darc.link.**urljoin**(*base*, *url*, *allow\_fragments=True*) Wrapper function for [urllib.parse.urljoin\(\)](https://docs.python.org/3/library/urllib.parse.html#urllib.parse.urljoin).

Parameters

- **base** (AnyStr) base URL
- **url** (AnyStr) URL to be joined
- **allow\_fragments** ([bool](https://docs.python.org/3/library/functions.html#bool)) if allow fragments

Returns The joined URL.

Return type [str](https://docs.python.org/3/library/stdtypes.html#str)

Note: The function suppressed possible errors when calling [urllib.parse.urljoin\(\)](https://docs.python.org/3/library/urllib.parse.html#urllib.parse.urljoin). If any, it will return base/url directly.

```
darc.link.urlparse(url, scheme='', allow_fragments=True)
    urllib.parse.urlparse().
```
#### Parameters

- **url**  $(str)$  $(str)$  $(str)$  URL to be parsed
- **scheme**  $(str)$  $(str)$  $(str)$  URL scheme
- **allow\_fragments** ([bool](https://docs.python.org/3/library/functions.html#bool)) if allow fragments

Returns The parse result.

Return type [urllib.parse.ParseResult](https://docs.python.org/3/library/urllib.parse.html#urllib.parse.ParseResult)

```
urllib.parse.urlparse(). If
any, it will return urllib.parse.ParseResult(scheme=scheme, netloc='', path=url,
params='', query='', fragment='') directly.
```
# <span id="page-10-1"></span><span id="page-10-0"></span>**1.4 Source Parsing**

The [darc.parse](#page-10-1) module provides auxiliary functions to read robots.txt, sitemaps and HTML documents. It also contains utility functions to check if the proxy type, hostname and content type if in any of the black and white lists.

<span id="page-10-2"></span>darc.parse.**\_check**(*temp\_list*)

Check hostname and proxy type of links.

Parameters temp\_list (List [[darc.link.Link](#page-7-1)]) – List of links to be checked.

Returns List of links matches the requirements.

Return type List[*[darc.link.Link](#page-7-1)*]

Note: If [CHECK\\_NG](#page-49-2) is True, the function will directly call [\\_check\\_ng\(\)](#page-11-1) instead.

#### See also:

- darc.parse.match host()
- [darc.parse.match\\_proxy\(\)](#page-13-1)

#### <span id="page-11-1"></span>darc.parse.**\_check\_ng**(*temp\_list*)

Check content type of links through HEAD requests.

Parameters temp\_list (List [[darc.link.Link](#page-7-1)]) – List of links to be checked.

Returns List of links matches the requirements.

Return type List[*[darc.link.Link](#page-7-1)*]

# See also:

- [darc.parse.match\\_host\(\)](#page-12-0)
- [darc.parse.match\\_proxy\(\)](#page-13-1)
- [darc.parse.match\\_mime\(\)](#page-12-1)

#### darc.parse.**check\_robots**(*link*)

Check if link is allowed in robots.txt.

Parameters link ([darc.link.Link](#page-7-1)) – The link object to be checked.

Returns If link is allowed in robots.txt.

Return type [bool](https://docs.python.org/3/library/functions.html#bool)

Note: The root path of a URL will always return True.

<span id="page-11-0"></span>darc.parse.**extract\_links**(*link*, *html*, *check=False*) Extract links from HTML document.

#### Parameters

- **link** ([darc.link.Link](#page-7-1)) Original link of the HTML document.
- **html** (Union[\[str,](https://docs.python.org/3/library/stdtypes.html#str) [bytes\]](https://docs.python.org/3/library/stdtypes.html#bytes)) Content of the HTML document.
- **check** ([bool](https://docs.python.org/3/library/functions.html#bool)) If perform checks on extracted links, default to [CHECK](#page-49-3).

Returns An iterator of extracted links.

Return type Iterator[*[darc.link.Link](#page-7-1)*]

# See also:

- [darc.parse.\\_check\(\)](#page-10-2)
- [darc.parse.\\_check\\_ng\(\)](#page-11-1)

#### darc.parse.**get\_content\_type**(*response*)

Get content type from response.

Parameters response (requests. Response.) - Response object.

Returns The content type from response.

Return type [str](https://docs.python.org/3/library/stdtypes.html#str)

Note: If the Content-Type header is not defined in response, the function will utilise [magic](https://pypi.org/project/python-magic/) to detect its content type.

darc.parse.**get\_sitemap**(*link*, *text*, *host=None*) Fetch link to other sitemaps from a sitemap.

# **Parameters**

- **link** ([darc.link.Link](#page-7-1)) Original link to the sitemap.
- **text**  $(str)$  $(str)$  $(str)$  Content of the sitemap.
- **host** (*Optional* [\[str\]](https://docs.python.org/3/library/stdtypes.html#str)) Hostname of the URL to the sitemap, the value may not be same as in link.

Returns List of link to sitemaps.

Return type List[*[darc.link.Link](#page-7-1)*]

Note: As specified in the sitemap protocol, it may contain links to other sitemaps. $*^0$  $*^0$ 

#### <span id="page-12-0"></span>darc.parse.**match\_host**(*host*)

Check if hostname in black list.

**Parameters host**  $(str)$  $(str)$  $(str)$  – Hostname to be checked.

Returns If host in black list.

Return type [bool](https://docs.python.org/3/library/functions.html#bool)

Note: If host is None, then it will always return True.

# See also:

- darc.const.LINK WHITE LIST
- [darc.const.LINK\\_BLACK\\_LIST](#page-53-2)
- [darc.const.LINK\\_FALLBACK](#page-53-5)

#### <span id="page-12-1"></span>darc.parse.**match\_mime**(*mime*)

Check if content type in black list.

**Parameters**  $\text{min}(\text{str})$  $\text{min}(\text{str})$  $\text{min}(\text{str})$  **– Content type to be checked.** 

Returns If mime in black list.

Return type [bool](https://docs.python.org/3/library/functions.html#bool)

- [darc.const.MIME\\_WHITE\\_LIST](#page-53-3)
- [darc.const.MIME\\_BLACK\\_LIST](#page-53-4)

<span id="page-12-2"></span><sup>0</sup> <https://www.sitemaps.org/protocol.html#index>

• [darc.const.MIME\\_FALLBACK](#page-53-6)

### <span id="page-13-1"></span>darc.parse.**match\_proxy**(*proxy*)

Check if proxy type in black list.

**Parameters**  $prox_{\mathbf{y}}(str)$  $prox_{\mathbf{y}}(str)$  $prox_{\mathbf{y}}(str)$  **– Proxy type to be checked.** 

Returns If proxy in black list.

Return type [bool](https://docs.python.org/3/library/functions.html#bool)

# Note: If proxy is script, then it will always return True.

#### See also:

- [darc.const.PROXY\\_WHITE\\_LIST](#page-53-0)
- [darc.const.PROXY\\_BLACK\\_LIST](#page-54-1)
- [darc.const.PROXY\\_FALLBACK](#page-54-2)

darc.parse.**read\_robots**(*link*, *text*, *host=None*) Read robots.txt to fetch link to sitemaps.

#### **Parameters**

- **link** ([darc.link.Link](#page-7-1)) Original link to robots.txt.
- **text** ([str](https://docs.python.org/3/library/stdtypes.html#str)) Content of robots.txt.
- **host** (Optional [\[str\]](https://docs.python.org/3/library/stdtypes.html#str)) Hostname of the URL to robots.txt, the value may not be same as in link.

Returns List of link to sitemaps.

Return type List[*[darc.link.Link](#page-7-1)*]

Note: If the link to sitemap is not specified in  $robots.txt{\dagger}^0$  $robots.txt{\dagger}^0$ , the fallback link /sitemap.xml will be used.

<span id="page-13-0"></span>darc.parse.**read\_sitemap**(*link*, *text*, *check=False*) Read sitemap.

#### Parameters

- **link** ([darc.link.Link](#page-7-1)) Original link to the sitemap.
- **text**  $(str)$  $(str)$  $(str)$  Content of the sitemap.
- **check** ([bool](https://docs.python.org/3/library/functions.html#bool)) If perform checks on extracted links, default to [CHECK](#page-49-3).

Returns List of links extracted.

Return type Iterator[*[darc.link.Link](#page-7-1)*]

- [darc.parse.\\_check\(\)](#page-10-2)
- [darc.parse.\\_check\\_ng\(\)](#page-11-1)

<span id="page-13-2"></span><sup>0</sup> [https://www.sitemaps.org/protocol.html#submit\\_robots](https://www.sitemaps.org/protocol.html#submit_robots)

# <span id="page-14-0"></span>**1.5 Source Saving**

The darc. save module contains the core utilities for managing fetched files and documents.

The data storage under the root path  $(PATH_D)$  is typically as following:

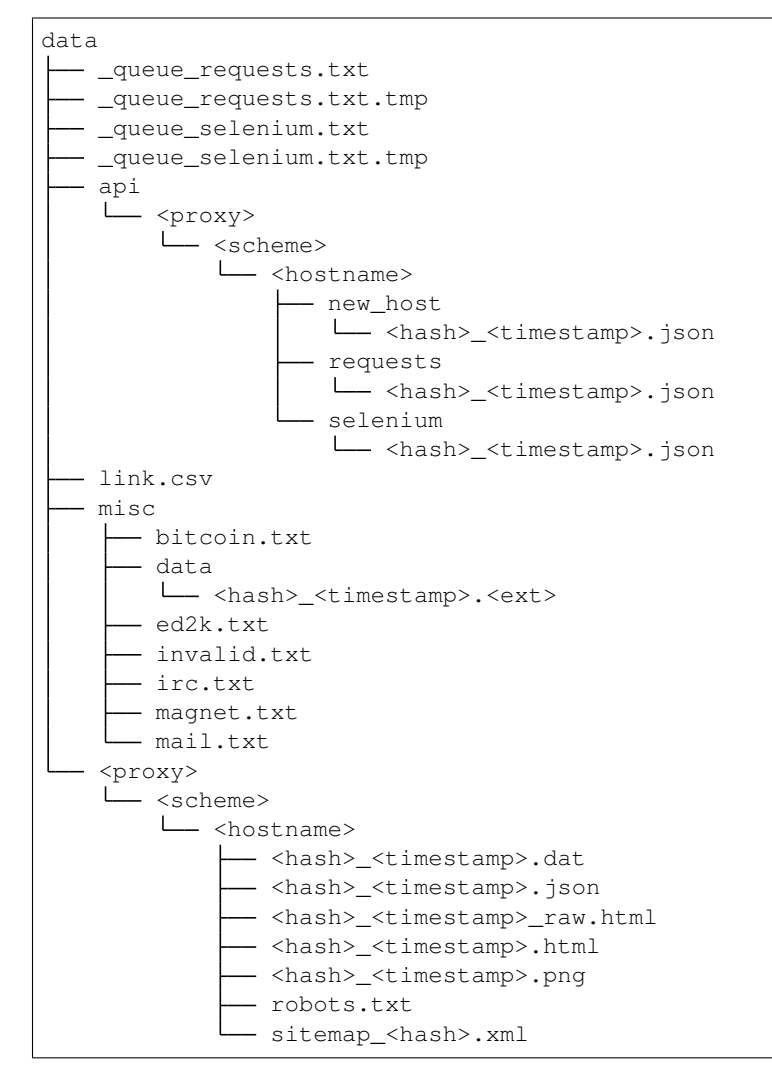

darc.save.**has\_folder**(*link*) Check if is a new host.

Parameters link ([darc.link.Link](#page-7-1)) – Link object to check if is a new host.

#### Returns

- If link is a new host, return [link.base](#page-8-1).
- If not, return None.

#### Return type Optional[\[str\]](https://docs.python.org/3/library/stdtypes.html#str)

darc.save.**has\_html**(*time*, *link*)

Check if we need to re-craw the link by [selenium](https://www.selenium.dev).

### Parameters

- **link** ([darc.link.Link](#page-7-1)) Link object to check if we need to re-craw the link by [selenium](https://www.selenium.dev).
- **time** (NewType.<locals>.new\_type) –

#### Returns

- If no need, return the path to the document, i.e.  $\langle \text{root}\rangle / \langle \text{prox}\rangle / \langle \text{scheme}\rangle /$ <hostname>/<hash>\_<timestamp>.html.
- If needed, return None.

#### Return type Optional[\[str\]](https://docs.python.org/3/library/stdtypes.html#str)

#### See also:

• [darc.const.TIME\\_CACHE](#page-52-2)

#### darc.save.**has\_raw**(*time*, *link*)

Check if we need to re-craw the link by [requests](https://requests.readthedocs.io).

#### **Parameters**

- **link** ([darc.link.Link](#page-7-1)) Link object to check if we need to re-craw the link by [requests](https://requests.readthedocs.io).
- **time** (NewType.<locals>.new\_type) –

#### Returns

- If no need, return the path to the document, i.e.  $\langle \text{root}\rangle / \langle \text{proxy}\rangle / \langle \text{scheme}\rangle /$ <hostname>/<hash>\_<timestamp>\_raw.html, or <root>/<proxy>/ <scheme>/<hostname>/<hash>\_<timestamp>.dat.
- If needed, return None.

### Return type Optional[\[str\]](https://docs.python.org/3/library/stdtypes.html#str)

#### See also:

• [darc.const.TIME\\_CACHE](#page-52-2)

#### darc.save.**has\_robots**(*link*)

Check if robots.txt already exists.

Parameters link ([darc.link.Link](#page-7-1)) – Link object to check if robots.txt already exists.

#### Returns

- If robots.txt exists, return the path to robots.txt, i.e. <root>/<proxy>/ <scheme>/<hostname>/robots.txt.
- If not, return None.

#### Return type Optional[\[str\]](https://docs.python.org/3/library/stdtypes.html#str)

### darc.save.**has\_sitemap**(*link*)

Check if sitemap already exists.

Parameters **link** ([darc.link.Link](#page-7-1)) – Link object to check if sitemap already exists.

#### Returns

• If sitemap exists, return the path to the sitemap, i.e.  $\langle \text{root}\rangle / \langle \text{prox}\rangle / \langle \text{scheme}\rangle /$ <hostname>/sitemap\_<hash>.xml.

• If not, return None.

#### Return type Optional[\[str\]](https://docs.python.org/3/library/stdtypes.html#str)

<span id="page-16-1"></span>darc.save.**sanitise**(*link*, *time=None*, *raw=False*, *data=False*, *headers=False*, *screenshot=False*) Sanitise link to path.

#### **Parameters**

- **link** ([darc.link.Link](#page-7-1)) Link object to sanitise the path
- **time** (datetime) Timestamp for the path.
- **raw** ([bool](https://docs.python.org/3/library/functions.html#bool)) If this is a raw HTML document from [requests](https://requests.readthedocs.io).
- **data** ([bool](https://docs.python.org/3/library/functions.html#bool)) If this is a generic content type document.
- **headers** (*[bool](https://docs.python.org/3/library/functions.html#bool)*) If this is response headers from [requests](https://requests.readthedocs.io).
- **screenshot** ([bool](https://docs.python.org/3/library/functions.html#bool)) If this is the screenshot from [selenium](https://www.selenium.dev).

#### Returns

- If raw is True, <root>/<proxy>/<scheme>/<hostname>/ <hash>\_<timestamp>\_raw.html.
- If data is True, <root>/<proxy>/<scheme>/<hostname>/ <hash>\_<timestamp>.dat.
- If headers is True, <root>/<proxy>/<scheme>/<hostname>/ <hash>\_<timestamp>.json.
- If screenshot is True, <root>/<proxy>/<scheme>/<hostname>/ <hash>\_<timestamp>.png.
- If none above,  $\langle \text{root} \rangle / \langle \text{prox} \rangle / \langle \text{scheme} \rangle / \langle \text{hostname} \rangle /$ <hash>\_<timestamp>.html.

#### Return type [str](https://docs.python.org/3/library/stdtypes.html#str)

#### See also:

- [darc.crawl.crawler\(\)](#page-6-1)
- [darc.crawl.loader\(\)](#page-6-2)

<span id="page-16-0"></span>darc.save.**save\_file**(*time*, *link*, *content*)

Save file.

The function will also try to make symbolic links from the saved file standard path to the relative path as in the URL.

#### **Parameters**

- **time** (datetime) Timestamp of generic file.
- **link** ([darc.link.Link](#page-7-1)) Link object of original URL.
- **content** ([bytes](https://docs.python.org/3/library/stdtypes.html#bytes)) Content of generic file.

Returns Saved path to generic content type file, <root>/<proxy>/<scheme>/ <hostname>/<hash>\_<timestamp>.dat.

#### Return type [str](https://docs.python.org/3/library/stdtypes.html#str)

- [darc.save.sanitise\(\)](#page-16-1)
- [darc.crawl.crawler\(\)](#page-6-1)

<span id="page-17-0"></span>darc.save.**save\_headers**(*time*, *link*, *response*, *session*) Save HTTP response headers.

**Parameters** 

- **time** (datetime) Timestamp of response.
- **link** ([darc.link.Link](#page-7-1)) Link object of response.
- **response** ([requests.Response](https://requests.readthedocs.io/en/latest/api/index.html#requests.Response)) Response object to be saved.
- **session** ([requests.Session](https://requests.readthedocs.io/en/latest/api/index.html#requests.Session)) Session object of response.

Returns Saved path to response headers, i.e. <root>/<proxy>/<scheme>/<hostname>/ <hash>\_<timestamp>.json.

#### Return type [str](https://docs.python.org/3/library/stdtypes.html#str)

The JSON data saved is as following:

```
{
    "[metadata]": {
       "url": "...",
        "proxy": "...",
       "host": "...",
        "base": "...",
        "name": "..."
   },
   "Timestamp": "...",
    "URL": "...",
    "Method": "GET",
    "Status-Code": "...",
    "Reason": "...",
    "Cookies": {
       "...": "..."
   },
    "Session": {
       "...": "..."
   },
    "Request": {
       "...": "..."
   },
    "Response": {
       "...": "..."
   },
   "History": [
       {"...": "..."}
    ]
}
```
- [darc.save.sanitise\(\)](#page-16-1)
- [darc.crawl.crawler\(\)](#page-6-1)

```
darc.save.save_html(time, link, html, raw=False)
     Save response.
```
#### **Parameters**

- **time** (datetime) Timestamp of HTML document.
- **link** ([darc.link.Link](#page-7-1)) Link object of original URL.
- **html** (Union[\[str,](https://docs.python.org/3/library/stdtypes.html#str) [bytes\]](https://docs.python.org/3/library/stdtypes.html#bytes)) Content of HTML document.
- **raw** ([bool](https://docs.python.org/3/library/functions.html#bool)) If is fetched from [requests](https://requests.readthedocs.io).

#### Returns

Saved path to HTML document.

- If raw is True, <root>/<proxy>/<scheme>/<hostname>/ <hash>\_<timestamp>\_raw.html.
- If not, <root>/<proxy>/<scheme>/<hostname>/<hash>\_<timestamp>. html.

#### Return type [str](https://docs.python.org/3/library/stdtypes.html#str)

### See also:

- [darc.save.sanitise\(\)](#page-16-1)
- [darc.crawl.crawler\(\)](#page-6-1)
- [darc.crawl.loader\(\)](#page-6-2)

#### <span id="page-18-1"></span>darc.save.**save\_link**(*link*)

Save link hash database link.csv.

The CSV file has following fields:

- proxy type: *[link.proxy](#page-8-2)*
- URL scheme: [link.url\\_parse.scheme](#page-8-3)
- hostname: *[link.base](#page-8-1)*
- $\bullet$  link hash:  $link.name$
- original URL: *[link.url](#page-8-5)*

Parameters link ([darc.link.Link](#page-7-1)) - Link object to be saved.

### See also:

- [darc.const.PATH\\_LN](#page-50-3)
- [darc.save.\\_SAVE\\_LOCK](#page-19-3)

#### <span id="page-18-0"></span>darc.save.**save\_robots**(*link*, *text*)

Save robots.txt.

#### **Parameters**

- **link** ([darc.link.Link](#page-7-1)) Link object of robots.txt.
- **text** ([str](https://docs.python.org/3/library/stdtypes.html#str)) Content of robots.txt.
- Returns Saved path to robots.txt, i.e. <root>/<proxy>/<scheme>/<hostname>/ robots.txt.

Return type [str](https://docs.python.org/3/library/stdtypes.html#str)

# See also:

```
• darc.save.sanitise()
```

```
darc.save.save_sitemap(link, text)
```
Save sitemap.

**Parameters** 

- **link** ([darc.link.Link](#page-7-1)) Link object of sitemap.
- **text**  $(str)$  $(str)$  $(str)$  Content of sitemap.
- Returns Saved path to sitemap, i.e.  $\langle \text{root} \rangle / \langle \text{prox} \rangle / \langle \text{scheme} \rangle / \langle \text{hostname} \rangle /$ sitemap\_<hash>.xml.

Return type [str](https://docs.python.org/3/library/stdtypes.html#str)

# See also:

• [darc.save.sanitise\(\)](#page-16-1)

```
darc.save._SAVE_LOCK: multiprocessing.Lock
```
I/O lock for saving link hash database link.csv.

See also:

• darc.save.save link()

# <span id="page-19-0"></span>**1.6 Link Database**

The *[darc](#page-4-0)* project utilises file system based database to provide tele-process communication.

```
darc project used multiprocessing. Queue to support such communica-
tion. However, as noticed when runtime, the multiprocessing.Queue object will be much affected by the lack
of memory.
```
There will be two databases, both locate at root of the data storage path [PATH\\_DB](#page-50-2):

- the [requests](https://requests.readthedocs.io) database queue\_requests.txt
- the [selenium](https://www.selenium.dev) database queue\_selenium.txt

At runtime, after reading such database,  $darc$  will keep a backup of the database with . tmp suffix to its file extension.

#### <span id="page-19-1"></span>darc.db.**load\_requests**(*check=False*)

Load link from the [requests](https://requests.readthedocs.io) database.

**Parameters check** ( $boo1$ ) – If perform checks on loaded links, default to *[CHECK](#page-49-3)*.

Returns List of loaded links from the [requests](https://requests.readthedocs.io) database.

Return type List[*[darc.link.Link](#page-7-1)*]

Note: At runtime, the function will load links with maximum number at [MAX\\_POOL](#page-21-1) to limit the memory usage.

#### <span id="page-20-2"></span>darc.db.**load\_selenium**(*check=False*)

Load link from the [selenium](https://www.selenium.dev) database.

**Parameters check** ( $boo1$ ) – If perform checks on loaded links, default to *[CHECK](#page-49-3)*.

Returns List of loaded links from the [selenium](https://www.selenium.dev) database.

Return type List[*[darc.link.Link](#page-7-1)*]

Note: At runtime, the function will load links with maximum number at [MAX\\_POOL](#page-21-1) to limit the memory usage.

<span id="page-20-0"></span>darc.db.**save\_requests**(*entries*, *single=False*, *score=None*, *nx=False*, *xx=False*) Save link to the [requests](https://requests.readthedocs.io) database.

#### **Parameters**

- **entries** (*Iterable* [[darc.link.Link](#page-7-1)]) Links to be added to the [requests](https://requests.readthedocs.io) database. It can be either an *iterable* of links, or a single link string (if single set as True).
- **single** ([bool](https://docs.python.org/3/library/functions.html#bool)) Indicate if entries is an *iterable* of links or a single link string.
- **score** Score to for the Redis sorted set.
- **nx** Forces ZADD to only create new elements and not to update scores for elements that already exist.
- **xx** Forces ZADD to only update scores of elements that already exist. New elements will not be added.

<span id="page-20-1"></span>darc.db.**save\_selenium**(*entries*, *single=False*, *score=None*, *nx=False*, *xx=False*) Save link to the [selenium](https://www.selenium.dev) database.

### **Parameters**

- **entries** (*Iterable* [[darc.link.Link](#page-7-1)]) Links to be added to the [selenium](https://www.selenium.dev) database. It can be either an *iterable* of links, or a single link string (if single set as True).
- **single** ([bool](https://docs.python.org/3/library/functions.html#bool)) Indicate if entries is an *iterable* of links or a single link string.
- **score** Score to for the Redis sorted set.
- **nx** Forces ZADD to only create new elements and not to update scores for elements that already exist.
- **xx** Forces ZADD to only update scores of elements that already exist. New elements will not be added.

#### darc.db.**QR\_LOCK: [multiprocessing.Lock](https://docs.python.org/3/library/multiprocessing.html#multiprocessing.Lock)**

I/O lock for the [requests](https://requests.readthedocs.io) database \_queue\_requests.txt.

### See also:

• darc.db.save requests()

darc.db. QS\_LOCK: Union[multiprocessing.Lock, threading.Lock, contextlib.nullcontext] I/O lock for the [selenium](https://www.selenium.dev) database \_queue\_selenium.txt.

If [FLAG\\_MP](#page-50-0) is True, it will be an instance of multiprocessing. Lock. If [FLAG\\_TH](#page-50-1) is True, it will be an instance of threading.Lock. If none above, it will be an instance of contextlib.nullcontext.

See also:

- · darc.db.save selenium()
- [darc.const.FLAG\\_MP](#page-50-0)
- [darc.const.FLAG\\_TH](#page-50-1)

#### <span id="page-21-1"></span>darc.db.**MAX\_POOL: [int](https://docs.python.org/3/library/functions.html#int)**

Default 1\_000

Environ [DARC\\_MAX\\_POOL](#page-83-0)

Maximum number of links loading from the database.

Note: If is an infinit inf, no limit will be applied.

# <span id="page-21-0"></span>**1.7 Data Submission**

The [darc](#page-4-0) project integrates the capability of submitting fetched data and information to a web server, to support real-time cross-analysis and status display.

There are three submission events:

1. New Host Submission – [API\\_NEW\\_HOST](#page-29-1)

Submitted in  $crawler()$  function call, when the crawling URL is marked as a new host.

2. Requests Submission – [API\\_REQUESTS](#page-29-2)

Submitted in  $crawler()$  function call, after the crawling process of the URL using [requests](https://requests.readthedocs.io).

3. Selenium Submission – [API\\_SELENIUM](#page-29-3)

Submitted in  $Ioader$  () function call, after the loading process of the URL using [selenium](https://www.selenium.dev).

<span id="page-21-2"></span>darc.submit.**get\_html**(*link*, *time*) Read HTML document.

#### **Parameters**

- **link** ([darc.link.Link](#page-7-1)) Link object to read document from [selenium](https://www.selenium.dev).
- $time$   $(str)$  $(str)$  $(str)$  –

#### Returns

- If document exists, return the data from document.
	- path relative path from document to root of data storage [PATH\\_DB](#page-50-2), <proxy>/ <scheme>/<hostname>/<hash> <timestamp>.html
	- data *base64* encoded content of document
- If not, return None.

Return type Optional[Dict[\[str,](https://docs.python.org/3/library/stdtypes.html#str) Union[str, ByteString]]]

#### See also:

- [darc.crawl.loader\(\)](#page-6-2)
- darc.save.save html()

#### <span id="page-22-0"></span>darc.submit.**get\_metadata**(*link*)

Generate metadata field.

Parameters link ([darc.link.Link](#page-7-1)) – Link object to generate metadata.

#### Returns

The metadata from link.

- url original URL, *[link.url](#page-8-5)*
- proxy proxy type, [link.proxy](#page-8-2)
- host hostname,  $link.host$
- $\bullet$  base base path,  $link \cdot base$
- name  $-$  link hash,  $link.name$

### Return type Dict[\[str,](https://docs.python.org/3/library/stdtypes.html#str) [str\]](https://docs.python.org/3/library/stdtypes.html#str)

<span id="page-22-2"></span>darc.submit.**get\_raw**(*link*, *time*)

Read raw document.

#### Parameters

- **link** ([darc.link.Link](#page-7-1)) Link object to read document from [requests](https://requests.readthedocs.io).
- $time (str)$  $time (str)$  $time (str)$  –

#### Returns

- If document exists, return the data from document.
	- path relative path from document to root of data storage [PATH\\_DB](#page-50-2), <proxy>/ <scheme>/<hostname>/<hash> <timestamp> raw.html or <proxy>/ <scheme>/<hostname>/<hash>\_<timestamp>.dat
	- data *base64* encoded content of document
- If not, return None.

Return type Optional[Dict[\[str,](https://docs.python.org/3/library/stdtypes.html#str) Union[\[str,](https://docs.python.org/3/library/stdtypes.html#str) ByteString]]]

# See also:

- [darc.crawl.crawler\(\)](#page-6-1)
- [darc.save.save\\_html\(\)](#page-17-1)
- [darc.save.save\\_file\(\)](#page-16-0)

#### <span id="page-22-1"></span>darc.submit.**get\_robots**(*link*)

Read robots.txt.

Parameters link ([darc.link.Link](#page-7-1)) – Link object to read robots.txt.

Returns

- If robots.txt exists, return the data from robots.txt.
	- path relative path from robots.txt to root of data storage [PATH\\_DB](#page-50-2), <proxy>/ <scheme>/<hostname>/robots.txt
	- data *base64* encoded content of robots.txt
- If not, return None.

Return type Optional[Dict[\[str,](https://docs.python.org/3/library/stdtypes.html#str) Union[\[str,](https://docs.python.org/3/library/stdtypes.html#str) ByteString]]]

### See also:

- [darc.crawl.crawler\(\)](#page-6-1)
- [darc.save.save\\_robots\(\)](#page-18-0)

#### <span id="page-23-1"></span>darc.submit.**get\_screenshot**(*link*, *time*)

Read screenshot picture.

#### **Parameters**

- **link** ([darc.link.Link](#page-7-1)) Link object to read screenshot from [selenium](https://www.selenium.dev).
- $time (str)$  $time (str)$  $time (str)$ -

#### Returns

- If screenshot exists, return the data from screenshot.
	- $-$  path relative path from screenshot to root of data storage  $PATH$ <sub>DB</sub>,  $\langle$ proxy>/ <scheme>/<hostname>/<hash>\_<timestamp>.png
	- data *base64* encoded content of screenshot
- If not, return None.

Return type Optional[Dict[\[str,](https://docs.python.org/3/library/stdtypes.html#str) Union[\[str,](https://docs.python.org/3/library/stdtypes.html#str) ByteString]]]

#### See also:

• [darc.crawl.loader\(\)](#page-6-2)

#### darc.submit.**get\_sitemap**(*link*)

#### Read sitemaps.

Parameters link ([darc.link.Link](#page-7-1)) – Link object to read sitemaps.

#### Returns

- If sitemaps exist, return list of the data from sitemaps.
	- $-$  path relative path from sitemap to root of data storage  $PATH$ <sub>DB</sub>,  $\langle$ proxy>/ <scheme>/<hostname>/sitemap\_<hash>.xml
	- data *base64* encoded content of sitemap
- If not, return None.

Return type Optional[List[Dict[\[str,](https://docs.python.org/3/library/stdtypes.html#str) Union[\[str,](https://docs.python.org/3/library/stdtypes.html#str) ByteString]]]]

- [darc.crawl.crawler\(\)](#page-6-1)
- <span id="page-23-0"></span>• [darc.save.save\\_sitemap\(\)](#page-19-2)

# darc.submit.**save\_submit**(*domain*, *data*)

Save failed submit data.

#### **Parameters**

- **domain** ('new\_host', 'requests' or 'selenium') Domain of the submit data.
- **data**  $(Dict(str, Any))$  Submit data.

# See also:

- [darc.submit.PATH\\_API](#page-28-0)
- [darc.submit.submit\(\)](#page-24-1)
- [darc.submit.submit\\_new\\_host\(\)](#page-24-0)
- [darc.submit.submit\\_requests\(\)](#page-26-0)
- [darc.submit.submit\\_selenium\(\)](#page-27-0)

<span id="page-24-1"></span>darc.submit.**submit**(*api*, *domain*, *data*)

# Submit data.

### **Parameters**

- $api(str) API URL$  $api(str) API URL$  $api(str) API URL$ .
- **domain** ('new\_host', 'requests' or 'selenium') Domain of the submit data.
- **data** (Dict[\[str,](https://docs.python.org/3/library/stdtypes.html#str) Any]) Submit data.

# See also:

- [darc.submit.API\\_RETRY](#page-29-4)
- [darc.submit.save\\_submit\(\)](#page-23-0)
- darc.submit.submit new host()
- [darc.submit.submit\\_requests\(\)](#page-26-0)
- [darc.submit.submit\\_selenium\(\)](#page-27-0)

<span id="page-24-0"></span>darc.submit.**submit\_new\_host**(*time*, *link*)

Submit new host.

When a new host is discovered, the  $darc$  crawler will submit the host information. Such includes robots. txt (if exists) and sitemap.xml (if any).

#### **Parameters**

- **time** ([datetime.datetime](https://docs.python.org/3/library/datetime.html#datetime.datetime)) Timestamp of submission.
- **link** ([darc.link.Link](#page-7-1)) Link object of submission.

If  $API\_NEW\_HOST$  is None, the data for submission will directly be save through  $save\_submit($ ).

The data submitted should have following format:

```
{
   // metadata of URL
   "[metadata]": {
       // original URL - <scheme>://<netloc>/<path>;<params>?<query>#<fragment>
       "url": ...
```
(continues on next page)

```
(continued from previous page)
```

```
// proxy type - null / tor / i2p / zeronet / freenet
        "proxy": ...,
       // hostname / netloc, c.f. ``urllib.parse.urlparse``
       "host": ...,
       // base folder, relative path (to data root path ``PATH_DATA``) in
˓→containter - <proxy>/<scheme>/<host>
       "base": ...,
       // sha256 of URL as name for saved files (timestamp is in ISO format)
       // JSON log as this one - <br/>base>/<name>_<timestamp>.json
       // HTML from requests - <br/>base>/<name>_<timestamp>_raw.html
       // HTML from selenium - <br/>base>/<name>_<timestamp>.html
       // generic data files - <br/>base>/<name>_<timestamp>.dat
       "name": ...
   },
   // requested timestamp in ISO format as in name of saved file
   "Timestamp": ...,
   // original URL
   "URL" : ...// robots.txt from the host (if not exists, then ``null``)
    "Robots": {
       // path of the file, relative path (to data root path ``PATH_DATA``) in
˓→container
       // - <proxy>/<scheme>/<host>/robots.txt
       "path": ...,
       // content of the file (**base64** encoded)
       "data": ...,
   },
   // sitemaps from the host (if none, then ``null``)
   "Sitemaps": [
       {
            // path of the file, relative path (to data root path ``PATH_DATA``).
˓→in container
            // - <proxy>/<scheme>/<host>/sitemap_<name>.txt
            "path": ...,
            // content of the file (**base64** encoded)
            "data": ...,
       },
        ...
   \frac{1}{2},
   // hosts.txt from the host (if proxy type is ``i2p``; if not exists, then,
\hookrightarrow`null``)
   "Hosts": {
       // path of the file, relative path (to data root path ``PATH_DATA``) in
˓→container
       // - <proxy>/<scheme>/<host>/hosts.txt
       "path": ...,
       // content of the file (**base64** encoded)
        "data": \ldots,
   }
}
```
- [darc.submit.API\\_NEW\\_HOST](#page-29-1)
- [darc.submit.submit\(\)](#page-24-1)
- darc.submit.save submit()
- darc.submit.get metadata()
- [darc.submit.get\\_robots\(\)](#page-22-1)
- [darc.proxy.i2p.get\\_hosts\(\)](#page-35-0)

<span id="page-26-0"></span>darc.submit.**submit\_requests**(*time*, *link*, *response*, *session*) Submit requests data.

When crawling, we'll first fetch the URI using [requests](https://requests.readthedocs.io), to check its availability and to save its HTTP headers information. Such information will be submitted to the web UI.

# **Parameters**

- **time** ([datetime.datetime](https://docs.python.org/3/library/datetime.html#datetime.datetime)) Timestamp of submission.
- **link** ([darc.link.Link](#page-7-1)) Link object of submission.
- **response** ([requests.Response](https://requests.readthedocs.io/en/latest/api/index.html#requests.Response)) Response object of submission.
- **session** ([requests.Session](https://requests.readthedocs.io/en/latest/api/index.html#requests.Session)) Session object of submission.

If API REQUESTS is None, the data for submission will directly be save through save submit().

The data submitted should have following format:

```
{
   // metadata of URL
   "[metadata]": {
       // original URL - <scheme>://<netloc>/<path>;<params>?<query>#<fragment>
        "url": ...,
       // proxy type - null / tor / i2p / zeronet / freenet
       "proxy": ...,
       // hostname / netloc, c.f. ``urllib.parse.urlparse``
       "host": ...,
       // base folder, relative path (to data root path ''PATH_DATA'') in
˓→containter - <proxy>/<scheme>/<host>
       "base": ...,
       // sha256 of URL as name for saved files (timestamp is in ISO format)
       // JSON log as this one - <base>/<name>_<timestamp>.json
       // HTML from requests - <base>/<name>_<timestamp>_raw.html
       // HTML from selenium - <br/> <br/>base>/<name>_<timestamp>.html
       // generic data files - <base>/<name>_<timestamp>.dat
        "name": ...
   },
   // requested timestamp in ISO format as in name of saved file
   "Timestamp": ...,
   // original URL
   "URL": \ldots,// request method
   "Method": "GET",
   // response status code
   "Status-Code": ...,
   // response reason
   "Reason": ...,
   // response cookies (if any)
   "Cookies": {
        ...
   },
   // session cookies (if any)
   "Session": {
```
(continues on next page)

(continued from previous page)

```
...
   },
   // request headers (if any)
   "Request": {
        ...
   },
   // response headers (if any)
   "Response": {
        ...
   },
   // requested file (if not exists, then ``null``)
   "Document": {
       // path of the file, relative path (to data root path ``PATH_DATA``) in
˓→container
       // - <proxy>/<scheme>/<host>/<name> <timestamp> raw.html
       // or if the document is of generic content type, i.e. not HTML
       // - <proxy>/<scheme>/<host>/<name>_<timestamp>.dat
        "path": ...,
        // content of the file (**base64** encoded)
        "data": ...,
   },
   // redirection history (if any)
   "History": [
       // same record data as the original response
        {"...": "..."}
   ]
}
```
# See also:

- · darc.submit.API REQUESTS
- [darc.submit.submit\(\)](#page-24-1)
- [darc.submit.save\\_submit\(\)](#page-23-0)
- [darc.submit.get\\_metadata\(\)](#page-22-0)
- [darc.submit.get\\_raw\(\)](#page-22-2)
- [darc.crawl.crawler\(\)](#page-6-1)

<span id="page-27-0"></span>darc.submit.**submit\_selenium**(*time*, *link*)

Submit selenium data.

After crawling with [requests](https://requests.readthedocs.io), we'll then render the URl using [selenium](https://www.selenium.dev) with Google Chrome and its web driver, to provide a fully rendered web page. Such information will be submitted to the web UI.

#### Parameters

- **time** ([datetime.datetime](https://docs.python.org/3/library/datetime.html#datetime.datetime)) Timestamp of submission.
- **link** ([darc.link.Link](#page-7-1)) Link object of submission.

If  $API\_SELENIUM$  is None, the data for submission will directly be save through  $save\_submit()$ .

Note: This information is optional, only provided if the content type from [requests](https://requests.readthedocs.io) is HTML, status code not between 400 and 600, and HTML data not empty.

The data submitted should have following format:

```
{
   // metadata of URL
   "[metadata]": {
       // original URL - <scheme>://<netloc>/<path>;<params>?<query>#<fragment>
        "url": ...// proxy type - null / tor / i2p / zeronet / freenet
       "proxy": ...,
       // hostname / netloc, c.f. ``urllib.parse.urlparse``
       "host": ...,
       // base folder, relative path (to data root path ``PATH_DATA``) in
˓→containter - <proxy>/<scheme>/<host>
       "base": ...,
       // sha256 of URL as name for saved files (timestamp is in ISO format)
       // JSON log as this one - <br/>base>/<name>_<timestamp>.json
       // HTML from requests - <br/> <br/>base>/<name>_<timestamp>_raw.html
       // HTML from selenium - <base>/<name>_<timestamp>.html
       // generic data files - <br/>base>/<name>_<timestamp>.dat
       "name": ...
   },
   // requested timestamp in ISO format as in name of saved file
   "Timestamp": ...,
   // original URL
   "URL": ...// rendered HTML document (if not exists, then ``null``)
   "Document": {
       // path of the file, relative path (to data root path ``PATH_DATA``) in.
˓→container
       // - <proxy>/<scheme>/<host>/<name>_<timestamp>.html
       "path": ...,
       // content of the file (**base64** encoded)
       "data": ...,
   },
   // web page screenshot (if not exists, then ``null``)
   "Screenshot": {
       // path of the file, relative path (to data root path ``PATH_DATA``) in
˓→container
       // - <proxy>/<scheme>/<host>/<name>_<timestamp>.png
       "path": ...,
       // content of the file (**base64** encoded)
       "data": ...,
   }
}
```
- darc.submit.API SELENIUM
- [darc.submit.submit\(\)](#page-24-1)
- [darc.submit.save\\_submit\(\)](#page-23-0)
- [darc.submit.get\\_metadata\(\)](#page-22-0)
- [darc.submit.get\\_html\(\)](#page-21-2)
- darc.submit.get screenshot()
- <span id="page-28-0"></span>• [darc.crawl.loader\(\)](#page-6-2)

```
darc.submit.PATH_API = '{PATH_DB}/api/'
    Path to the API submittsion records, i.e. api folder under the root of data storage.
    See also:
       • darc.const.PATH_DB
darc.submit.API_RETRY: int
    Retry times for API submission when failure.
        Default 3
        API_RETRY
darc.submit.API_NEW_HOST: str
    API URL for submit\_new\_host ().
        Default None
        API_NEW_HOST
darc.submit.API_REQUESTS: str
    submit_requests().
        Default None
        Environ API_REQUESTS
darc.submit.API_SELENIUM: str
    API URL for submit selenium().
        Default None
```
<span id="page-29-3"></span><span id="page-29-2"></span>Environ [API\\_SELENIUM](#page-29-3)

Note: If [API\\_NEW\\_HOST](#page-29-1), [API\\_REQUESTS](#page-29-2) and [API\\_SELENIUM](#page-29-3) is None, the corresponding submit function will save the JSON data in the path specified by [PATH\\_API](#page-28-0).

### See also:

<span id="page-29-5"></span>The [darc](#page-4-0) provides a demo on how to implement a darc-compliant web backend for the data submission module. See the *[demo](#page-58-0)* page for more information.

# <span id="page-29-0"></span>**1.8 Requests Wrapper**

The [darc.requests](#page-29-5) module wraps around the [requests](https://requests.readthedocs.io) module, and provides some simple interface for the [darc](#page-4-0) project.

```
darc.requests.i2p_session(futures=False)
```
I2P (.i2p) session.

Parameters futures ([bool](https://docs.python.org/3/library/functions.html#bool)) – If returns a [requests\\_futures.FuturesSession](https://pypi.org/project/requests-futures/).

Returns The session object with I2P proxy settings.

Return type Union[requests. Session, requests\_futures. FuturesSession]

See also:

• darc.proxy.i2p.I2P\_REQUESTS\_PROXY

darc.requests.**null\_session**(*futures=False*) No proxy session.

Parameters futures ([bool](https://docs.python.org/3/library/functions.html#bool)) - If returns a requests\_futures. FuturesSession.

Returns The session object with no proxy settings.

Return type Union[requests. Session, requests futures.FuturesSession]

darc.requests.**request\_session**(*link*, *futures=False*)

Get requests session.

**Parameters** 

- **link** ([darc.link.Link](#page-7-1)) Link requesting for [requests.Session](https://requests.readthedocs.io/en/latest/api/index.html#requests.Session).
- **futures** ([bool](https://docs.python.org/3/library/functions.html#bool)) If returns a [requests\\_futures.FuturesSession](https://pypi.org/project/requests-futures/).

Returns The session object with corresponding proxy settings.

Return type Union [requests. Session, requests\_futures. FuturesSession]

**Raises** *[UnsupportedLink](#page-55-0)* – If the proxy type of  $\text{link}$  if not specified in the  $\text{LINK}$  MAP.

See also:

• [darc.proxy.LINK\\_MAP](#page-44-0)

darc.requests.**tor\_session**(*futures=False*)

Tor (.onion) session.

Parameters futures ([bool](https://docs.python.org/3/library/functions.html#bool)) - If returns a requests\_futures. FuturesSession.

Returns The session object with Tor proxy settings.

Return type Union [requests. Session, [requests\\_futures.FuturesSession](https://pypi.org/project/requests-futures/)]

See also:

• darc.proxy.tor.TOR\_REQUESTS\_PROXY

# <span id="page-30-1"></span><span id="page-30-0"></span>**1.9 Selenium Wrapper**

The [darc.selenium](#page-30-1) module wraps around the [selenium](https://www.selenium.dev) module, and provides some simple interface for the [darc](#page-4-0) project.

<span id="page-30-3"></span>darc.selenium.**get\_capabilities**(*type='null'*)

Generate desied capabilities.

**Parameters**  $type(str)$  $type(str)$  $type(str)$  **– Proxy type for capabilities.** 

Returns The desied capabilities for the web driver [selenium.webdriver.Chrome](https://www.selenium.dev/selenium/docs/api/py/webdriver_chrome/selenium.webdriver.chrome.webdriver.html#selenium.webdriver.chrome.webdriver.WebDriver).

Raises **[UnsupportedProxy](#page-55-1)** – If the proxy type is NOT null, tor or i2p.

Return type [dict](https://docs.python.org/3/library/stdtypes.html#dict)

- darc.proxy.tor.TOR\_SELENIUM\_PROXY
- <span id="page-30-2"></span>• darc.proxy.i2p.I2P\_SELENIUM\_PROXY

# darc.selenium.**get\_options**(*type='null'*)

Generate options.

Parameters **type** ([str](https://docs.python.org/3/library/stdtypes.html#str)) – Proxy type for options.

Returns The options for the web driver [selenium.webdriver.Chrome](https://www.selenium.dev/selenium/docs/api/py/webdriver_chrome/selenium.webdriver.chrome.webdriver.html#selenium.webdriver.chrome.webdriver.WebDriver).

Return type [selenium.webdriver.ChromeOptions](https://www.selenium.dev/selenium/docs/api/py/webdriver_chrome/selenium.webdriver.chrome.options.html#selenium.webdriver.chrome.options.Options)

Raises

- **[UnsupportedPlatform](#page-55-2)** If the operation system is NOT macOS or Linux.
- **[UnsupportedProxy](#page-55-1)** If the proxy type is NOT null, tor or i2p.

### See also:

- darc.proxy.tor.TOR\_PORT
- darc.proxy.i2p.I2P\_PORT

#### References

- [Google Chrome command line switches](https://peter.sh/experiments/chromium-command-line-switches/)
- Disable sandbox (--no-sandbox) when running as root user
	- <https://crbug.com/638180>
	- <https://stackoverflow.com/a/50642913/7218152>
- Disable usage of /dev/shm
	- <http://crbug.com/715363>
- [Using Socks proxy](https://www.chromium.org/developers/design-documents/network-stack/socks-proxy)

# darc.selenium.**i2p\_driver**()

I2P (.i2p) driver.

Returns The web driver object with I2P proxy settings.

Return type [selenium.webdriver.Chrome](https://www.selenium.dev/selenium/docs/api/py/webdriver_chrome/selenium.webdriver.chrome.webdriver.html#selenium.webdriver.chrome.webdriver.WebDriver)

See also:

- [darc.selenium.get\\_options\(\)](#page-30-2)
- [darc.selenium.get\\_capabilities\(\)](#page-30-3)

#### darc.selenium.**null\_driver**()

No proxy driver.

Returns The web driver object with no proxy settings.

Return type [selenium.webdriver.Chrome](https://www.selenium.dev/selenium/docs/api/py/webdriver_chrome/selenium.webdriver.chrome.webdriver.html#selenium.webdriver.chrome.webdriver.WebDriver)

- [darc.selenium.get\\_options\(\)](#page-30-2)
- [darc.selenium.get\\_capabilities\(\)](#page-30-3)

```
darc.selenium.request_driver(link)
    Get selenium driver.
```
Parameters **link** ([darc.link.Link](#page-7-1)) – Link requesting for [selenium.webdriver.](https://www.selenium.dev/selenium/docs/api/py/webdriver_chrome/selenium.webdriver.chrome.webdriver.html#selenium.webdriver.chrome.webdriver.WebDriver) [Chrome](https://www.selenium.dev/selenium/docs/api/py/webdriver_chrome/selenium.webdriver.chrome.webdriver.html#selenium.webdriver.chrome.webdriver.WebDriver).

Returns The web driver object with corresponding proxy settings.

Return type [selenium.webdriver.Chrome](https://www.selenium.dev/selenium/docs/api/py/webdriver_chrome/selenium.webdriver.chrome.webdriver.html#selenium.webdriver.chrome.webdriver.WebDriver)

Raises **[UnsupportedLink](#page-55-0)** – If the proxy type of link if not specified in the [LINK\\_MAP](#page-44-0).

See also:

• [darc.proxy.LINK\\_MAP](#page-44-0)

```
darc.selenium.tor_driver()
```
Tor (.onion) driver.

Returns The web driver object with Tor proxy settings.

Return type [selenium.webdriver.Chrome](https://www.selenium.dev/selenium/docs/api/py/webdriver_chrome/selenium.webdriver.chrome.webdriver.html#selenium.webdriver.chrome.webdriver.WebDriver)

See also:

- [darc.selenium.get\\_options\(\)](#page-30-2)
- <span id="page-32-1"></span>• darc.selenium.get capabilities()

# <span id="page-32-0"></span>**1.10 Proxy Utilities**

The [darc](#page-4-0).proxy module provides various proxy support to the  $darc$  project.

# **1.10.1 Bitcoin Addresses**

The  $darc.py.bitcoin$  module contains the auxiliary functions around managing and processing the bitcoin addresses.

Currently, the [darc](#page-4-0) project directly save the bitcoin addresses extracted to the data storage file [PATH](#page-32-2) without further processing.

darc.proxy.bitcoin.**save\_bitcoin**(*link*) Save bitcoin address.

The function will save bitcoin address to the file as defined in [PATH](#page-32-2).

Parameters link ([darc.link.Link](#page-7-1)) – Link object representing the bitcoin address.

<span id="page-32-2"></span>darc.proxy.bitcoin.**PATH = '{PATH\_MISC}/bitcoin.txt'**

Path to the data storage of bitcoin addresses.

See also:

• [darc.const.PATH\\_MISC](#page-50-4)

```
darc.proxy.bitcoin.LOCK: multiprocessing.Lock
    I/O lock for saving bitcoin addresses PATH.
```
# **1.10.2 Data URI Schemes**

The  $darc.pyz$ . data module contains the auxiliary functions around managing and processing the data URI schemes.

Currently, the [darc](#page-4-0) project directly save the data URI schemes extracted to the data storage path [PATH](#page-33-0) without further processing.

darc.proxy.data.**save\_data**(*link*) Save data URI.

The function will save data URIs to the data storage as defined in [PATH](#page-33-0).

Parameters **link** ([darc.link.Link](#page-7-1)) – Link object representing the data URI.

```
darc.proxy.data.PATH = '{PATH_MISC}/data/'
```
Path to the data storage of data URI schemes.

See also:

```
• darc.const.PATH_MISC
```
# <span id="page-33-1"></span>**1.10.3 ED2K Magnet Links**

The  $darc.py.ed2k$  module contains the auxiliary functions around managing and processing the ED2K magnet links.

Currently, the [darc](#page-4-0) project directly save the ED2K magnet links extracted to the data storage file [PATH](#page-33-2) without further processing.

```
darc.proxy.ed2k.save_ed2k(link)
     Save ed2k magnet link.
```
The function will save ED2K magnet link to the file as defined in [PATH](#page-33-2).

**Parameters link** ([darc.link.Link](#page-7-1)) – Link object representing the ED2K magnet links.

```
darc.proxy.ed2k.PATH = '{PATH_MISC}/ed2k.txt'
     Path to the data storage of bED2K magnet links.
```
See also:

• [darc.const.PATH\\_MISC](#page-50-4)

```
darc.proxy.ed2k.LOCK: multiprocessing.Lock
    I/O lock for saving ED2K magnet links PATH.
```
# **1.10.4 Freenet Proxy**

The  $darc.pyroxy$ . freenet module contains the auxiliary functions around managing and processing the Freenet proxy.

```
darc.proxy.freenet._freenet_bootstrap()
    Freenet bootstrap.
```
The bootstrap arguments are defined as *[\\_FREENET\\_ARGS](#page-35-1)*.

```
Raises subprocess.CalledProcessError – If the return code of _FREENET_PROC is
   non-zero.
```
# See also:

- [darc.proxy.freenet.freenet\\_bootstrap\(\)](#page-34-0)
- [darc.proxy.freenet.BS\\_WAIT](#page-34-1)
- · darc.proxy.freenet. FREENET BS FLAG
- [darc.proxy.freenet.\\_FREENET\\_PROC](#page-35-2)

#### <span id="page-34-0"></span>darc.proxy.freenet.**freenet\_bootstrap**()

Bootstrap wrapper for Freenet.

The function will bootstrap the Freenet proxy. It will retry for [FREENET\\_RETRY](#page-34-2) times in case of failure.

Also, it will **NOT** re-bootstrap the proxy as is guaranteed by *[\\_FREENET\\_BS\\_FLAG](#page-35-3)*.

Warns FreenetBootstrapFailed – If failed to bootstrap Freenet proxy.

Raises *[UnsupportedPlatform](#page-55-2)* – If the system is not supported, i.e. not macOS or Linux.

# See also:

- [darc.proxy.freenet.\\_freenet\\_bootstrap\(\)](#page-33-4)
- [darc.proxy.freenet.FREENET\\_RETRY](#page-34-2)
- [darc.proxy.freenet.\\_FREENET\\_BS\\_FLAG](#page-35-3)

#### darc.proxy.freenet.**has\_freenet**(*link\_pool*)

Check if contain Freenet links.

Parameters link\_pool(*Iterable[[darc.link.Link](#page-7-1)]*) – Link pool to check.

Returns If the link pool contains Freenet links.

Return type [bool](https://docs.python.org/3/library/functions.html#bool)

#### See also:

- [darc.link.parse\\_link\(\)](#page-8-0)
- [darc.link.urlparse\(\)](#page-10-3)
- [darc.proxy.freenet.FREENET\\_PORT](#page-34-3)

<span id="page-34-3"></span>The following constants are configuration through environment variables:

darc.proxy.freenet.**FREENET\_PORT: [int](https://docs.python.org/3/library/functions.html#int)** Port for Freenet proxy connection.

Default 8888

Environ [FREENET\\_PORT](#page-34-3)

<span id="page-34-2"></span>darc.proxy.freenet.**FREENET\_RETRY: [int](https://docs.python.org/3/library/functions.html#int)**

Retry times for Freenet bootstrap when failure.

Default 3

# Environ [FREENET\\_RETRY](#page-34-2)

<span id="page-34-1"></span>darc.proxy.freenet.**BS\_WAIT: [float](https://docs.python.org/3/library/functions.html#float)**

Time after which the attempt to start Freenet is aborted.

Default 90

Environ FREENET WAIT

Note: If not provided, there will be NO timeouts.

```
darc.proxy.freenet.FREENET_PATH: str
    Path to the Freenet project.
```
Default /usr/local/src/freenet

Environ [FREENET\\_PATH](#page-35-4)

# <span id="page-35-5"></span>darc.proxy.freenet.**FREENET\_ARGS: List[str]**

Freenet bootstrap arguments for run.sh start.

If provided, it should be parsed as command line arguments (c.f. [shlex.split](https://docs.python.org/3/library/shlex.html#shlex.split)).

Default ''

Environ [FREENET\\_ARGS](#page-35-5)

Note: The command will be run as [DARC\\_USER](#page-50-5), if current user (c.f. [getpass.getuser\(\)](https://docs.python.org/3/library/getpass.html#getpass.getuser)) is *root*.

The following constants are defined for internal usage:

```
darc.proxy.freenet._FREENET_BS_FLAG: bool
     If the Freenet proxy is bootstrapped.
```
<span id="page-35-2"></span>darc.proxy.freenet.**\_FREENET\_PROC: [subprocess.Popen](https://docs.python.org/3/library/subprocess.html#subprocess.Popen)** Freenet proxy process running in the background.

```
darc.proxy.freenet._FREENET_ARGS: List[str]
    Freenet proxy bootstrap arguments.
```
# **1.10.5 I2P Proxy**

The  $darc.pyroxy$ .  $i2p$  module contains the auxiliary functions around managing and processing the I2P proxy.

```
darc.proxy.i2p._i2p_bootstrap()
```
I2P bootstrap.

The bootstrap arguments are defined as  $\angle$  *I2P\_ARGS*.

Raises **[subprocess.CalledProcessError](https://docs.python.org/3/library/subprocess.html#subprocess.CalledProcessError)** – If the return code of [\\_I2P\\_PROC](#page-38-1) is non-zero.

See also:

- [darc.proxy.i2p.i2p\\_bootstrap\(\)](#page-36-0)
- [darc.proxy.i2p.BS\\_WAIT](#page-38-2)
- [darc.proxy.i2p.\\_I2P\\_BS\\_FLAG](#page-38-3)
- [darc.proxy.i2p.\\_I2P\\_PROC](#page-38-1)

# darc.proxy.i2p.**fetch\_hosts**(*link*)

<span id="page-35-0"></span>Fetch hosts.txt.

Parameters link ([darc.link.Link](#page-7-1)) - Link object to fetch for its hosts.txt.
#### darc.proxy.i2p.**get\_hosts**(*link*) Read hosts.txt.

Parameters link ([darc.link.Link](#page-7-0)) - Link object to read hosts.txt.

### Returns

- If hosts.txt exists, return the data from hosts.txt.
	- path relative path from hosts.txt to root of data storage [PATH\\_DB](#page-50-0), <proxy>/ <scheme>/<hostname>/hosts.txt
	- data *base64* encoded content of hosts.txt
- If not, return None.

### Return type Optional[Dict[\[str,](https://docs.python.org/3/library/stdtypes.html#str) Union[\[str,](https://docs.python.org/3/library/stdtypes.html#str) ByteString]]]

## See also:

- [darc.submit.submit\\_new\\_host\(\)](#page-24-0)
- darc.proxy.i2p.save hosts()

#### darc.proxy.i2p.**has\_hosts**(*link*)

Check if hosts.txt already exists.

Parameters link ([darc.link.Link](#page-7-0)) – Link object to check if hosts.txt already exists.

#### Returns

- If hosts.txt exists, return the path to hosts.txt, i.e. <root>/<proxy>/ <scheme>/<hostname>/hosts.txt.
- If not, return None.

Return type Optional[\[str\]](https://docs.python.org/3/library/stdtypes.html#str)

darc.proxy.i2p.**has\_i2p**(*link\_pool*) Check if contain I2P links.

Parameters link\_pool(Set[[darc.link.Link](#page-7-0)]) – Link pool to check.

Returns If the link pool contains I2P links.

Return type [bool](https://docs.python.org/3/library/functions.html#bool)

## See also:

- darc.link.parse link()
- [darc.link.urlparse\(\)](#page-10-0)

#### darc.proxy.i2p.**i2p\_bootstrap**()

Bootstrap wrapper for I2P.

The function will bootstrap the I2P proxy. It will retry for  $I2P\_RETRY$  times in case of failure.

Also, it will **NOT** re-bootstrap the proxy as is guaranteed by  $\angle I2P$  BS FLAG.

Warns I2PBootstrapFailed – If failed to bootstrap I2P proxy.

Raises **[UnsupportedPlatform](#page-55-0)** – If the system is not supported, i.e. not macOS or Linux.

See also:

- [darc.proxy.i2p.\\_i2p\\_bootstrap\(\)](#page-35-0)
- [darc.proxy.i2p.I2P\\_RETRY](#page-37-1)
- [darc.proxy.i2p.\\_I2P\\_BS\\_FLAG](#page-38-0)

<span id="page-37-3"></span>darc.proxy.i2p.**read\_hosts**(*text*, *check=False*)

Read hosts.txt.

#### Parameters

- **text** (Iterable[\[str\]](https://docs.python.org/3/library/stdtypes.html#str)) Content of hosts.txt.
- **check** ([bool](https://docs.python.org/3/library/functions.html#bool)) If perform checks on extracted links, default to [CHECK](#page-49-0).

Returns List of links extracted.

Return type Iterable[*[darc.link.Link](#page-7-0)*]

#### <span id="page-37-0"></span>darc.proxy.i2p.**save\_hosts**(*link*, *text*)

Save hosts.txt.

#### Parameters

- **link** ([darc.link.Link](#page-7-0)) Link object of hosts.txt.
- **text**  $(str)$  $(str)$  $(str)$  Content of hosts.txt.

Returns Saved path to hosts.txt, i.e. <root>/<proxy>/<scheme>/<hostname>/ hosts.txt.

#### Return type [str](https://docs.python.org/3/library/stdtypes.html#str)

## See also:

• [darc.save.sanitise\(\)](#page-16-0)

```
darc.proxy.i2p.I2P_REQUESTS_PROXY: Dict[str, Any]
    Proxy for I2P sessions.
```
#### See also:

- [darc.requests.i2p\\_session\(\)](#page-29-0)
- darc.proxy.i2p.**I2P\_SELENIUM\_PROXY: selenium.webdriver.Proxy** Proxy ([selenium.webdriver.Proxy](https://www.selenium.dev/selenium/docs/api/py/webdriver/selenium.webdriver.common.proxy.html?highlight=proxy#selenium.webdriver.common.proxy.Proxy)) for I2P web drivers.

#### See also:

• [darc.selenium.i2p\\_driver\(\)](#page-31-0)

The following constants are configuration through environment variables:

<span id="page-37-2"></span>darc.proxy.i2p.**I2P\_PORT: [int](https://docs.python.org/3/library/functions.html#int)** Port for I2P proxy connection.

Default 4444

Environ  $I2P\_PORT$ 

<span id="page-37-1"></span>darc.proxy.i2p.**I2P\_RETRY: [int](https://docs.python.org/3/library/functions.html#int)** Retry times for I2P bootstrap when failure.

Default 3

Environ I2P RETRY

darc.proxy.i2p.**BS\_WAIT: [float](https://docs.python.org/3/library/functions.html#float)**

Time after which the attempt to start I2P is aborted.

Default 90

Environ I2P WAIT

Note: If not provided, there will be NO timeouts.

#### <span id="page-38-1"></span>darc.proxy.i2p.**I2P\_ARGS: List[str]**

I2P bootstrap arguments for i2prouter start.

If provided, it should be parsed as command line arguments (c.f.  $\text{shlex}$ ,  $\text{split}$ ).

Default ''

Environ [I2P\\_ARGS](#page-38-1)

Note: The command will be run as [DARC\\_USER](#page-50-1), if current user (c.f. [getpass.getuser\(\)](https://docs.python.org/3/library/getpass.html#getpass.getuser)) is *root*.

The following constants are defined for internal usage:

<span id="page-38-0"></span>darc.proxy.i2p.**\_I2P\_BS\_FLAG: [bool](https://docs.python.org/3/library/functions.html#bool)** If the I2P proxy is bootstrapped.

darc.proxy.i2p.**\_I2P\_PROC: [subprocess.Popen](https://docs.python.org/3/library/subprocess.html#subprocess.Popen)** I2P proxy process running in the background.

<span id="page-38-2"></span>darc.proxy.i2p.**\_I2P\_ARGS: List[str]** I2P proxy bootstrap arguments.

# **1.10.6 IRC Addresses**

The  $darc.pyz$ ,  $irc$  module contains the auxiliary functions around managing and processing the IRC addresses.

Currently, the [darc](#page-4-0) project directly save the IRC addresses extracted to the data storage file [PATH](#page-38-3) without further processing.

darc.proxy.irc.**save\_irc**(*link*) Save IRC address.

The function will save IRC address to the file as defined in [PATH](#page-38-3).

Parameters link ([darc.link.Link](#page-7-0)) – Link object representing the IRC address.

<span id="page-38-3"></span>darc.proxy.irc.**PATH = '{PATH\_MISC}/irc.txt'**

Path to the data storage of IRC addresses.

See also:

• [darc.const.PATH\\_MISC](#page-50-2)

```
darc.proxy.irc.LOCK: multiprocessing.Lock
    I/O lock for saving IRC addresses PATH.
```
# **1.10.7 Magnet Links**

The  $darc.pyrows$  magnet module contains the auxiliary functions around managing and processing the magnet links.

Currently, the [darc](#page-4-0) project directly save the magnet links extracted to the data storage file [PATH](#page-39-0) without further processing.

darc.proxy.magnet.**save\_magnet**(*link*)

Save magnet link.

The function will save magnet link to the file as defined in [PATH](#page-39-0).

**Parameters link** ([darc.link.Link](#page-7-0)) – Link object representing the magnet link

```
darc.proxy.magnet.PATH = '{PATH_MISC}/magnet.txt'
```
Path to the data storage of magnet links.

See also:

```
• darc.const.PATH_MISC
```

```
darc.proxy.magnet.LOCK: multiprocessing.Lock
    I/O lock for saving magnet links PATH.
```
# <span id="page-39-1"></span>**1.10.8 Email Addresses**

The  $darc.pyz$ , mail module contains the auxiliary functions around managing and processing the email addresses.

Currently, the [darc](#page-4-0) project directly save the email addresses extracted to the data storage file [PATH](#page-39-2) without further processing.

```
darc.proxy.mail.save_mail(link)
     Save email address.
```
The function will save email address to the file as defined in [PATH](#page-39-2).

Parameters link ([darc.link.Link](#page-7-0)) – Link object representing the email address.

```
darc.proxy.mail.PATH = '{PATH_MISC}/mail.txt'
```
Path to the data storage of email addresses.

See also:

• [darc.const.PATH\\_MISC](#page-50-2)

<span id="page-39-3"></span>darc.proxy.mail.**LOCK: [multiprocessing.Lock](https://docs.python.org/3/library/multiprocessing.html#multiprocessing.Lock)** I/O lock for saving email addresses [PATH](#page-39-2).

## **1.10.9 No Proxy**

The  $darc.pyrows$ . null module contains the auxiliary functions around managing and processing normal websites with no proxy.

darc.proxy.null.**fetch\_sitemap**(*link*)

Fetch sitemap.

The function will first fetch the robots.txt, then fetch the sitemaps accordingly.

Parameters link ([darc.link.Link](#page-7-0)) – Link object to fetch for its sitemaps.

See also:

- [darc.parse.read\\_robots\(\)](#page-13-0)
- [darc.parse.read\\_sitemap\(\)](#page-13-1)
- [darc.parse.get\\_sitemap\(\)](#page-12-0)

```
darc.proxy.null.save_invalid(link)
```
Save link with invalid scheme.

The function will save link with invalid scheme to the file as defined in [PATH](#page-40-0).

Parameters link ([darc.link.Link](#page-7-0)) – Link object representing the link with invalid scheme.

# <span id="page-40-0"></span>darc.proxy.null.**PATH = '{PATH\_MISC}/invalid.txt'**

Path to the data storage of links with invalid scheme.

See also:

• [darc.const.PATH\\_MISC](#page-50-2)

```
darc.proxy.null.LOCK: multiprocessing.Lock
     I/O lock for saving links with invalid scheme PATH.
```
## **1.10.10 Tor Proxy**

<span id="page-40-2"></span>The  $darc.pyroxy.tor$  module contains the auxiliary functions around managing and processing the Tor proxy.

```
darc.proxy.tor._tor_bootstrap()
```
Tor bootstrap.

The bootstrap configuration is defined as  $\_TOR\_CONFIG$ .

If [TOR\\_PASS](#page-42-1) not provided, the function will request for it.

See also:

- [darc.proxy.tor.tor\\_bootstrap\(\)](#page-41-0)
- [darc.proxy.tor.BS\\_WAIT](#page-42-2)
- darc.proxy.tor.TOR PASS
- [darc.proxy.tor.\\_TOR\\_BS\\_FLAG](#page-42-3)
- darc.proxy.tor. TOR PROC
- [darc.proxy.tor.\\_TOR\\_CTRL](#page-42-5)

darc.proxy.tor.**has\_tor**(*link\_pool*)

Check if contain Tor links.

Parameters link\_pool (Set [[darc.link.Link](#page-7-0)]) – Link pool to check.

Returns If the link pool contains Tor links.

Return type [bool](https://docs.python.org/3/library/functions.html#bool)

See also:

- [darc.link.parse\\_link\(\)](#page-8-0)
- [darc.link.urlparse\(\)](#page-10-0)

darc.proxy.tor.**print\_bootstrap\_lines**(*line*) Print Tor bootstrap lines.

Parameters line ([str](https://docs.python.org/3/library/stdtypes.html#str)) – Tor bootstrap line.

<span id="page-41-3"></span>darc.proxy.tor.**renew\_tor\_session**() Renew Tor session.

```
darc.proxy.tor.tor_bootstrap()
    Bootstrap wrapper for Tor.
```
The function will bootstrap the Tor proxy. It will retry for  $TOR\_RETRY$  times in case of failure.

Also, it will **NOT** re-bootstrap the proxy as is guaranteed by  $\text{\_TOR\_BS\_FLAG}.$ 

Warns TorBootstrapFailed – If failed to bootstrap Tor proxy.

## See also:

- [darc.proxy.tor.\\_tor\\_bootstrap\(\)](#page-40-2)
- [darc.proxy.tor.TOR\\_RETRY](#page-42-6)
- [darc.proxy.tor.\\_TOR\\_BS\\_FLAG](#page-42-3)

darc.proxy.tor.**TOR\_REQUESTS\_PROXY: Dict[str, Any]** Proxy for Tor sessions.

### See also:

• [darc.requests.tor\\_session\(\)](#page-30-0)

darc.proxy.tor.**TOR\_SELENIUM\_PROXY: selenium.webdriver.Proxy** Proxy ([selenium.webdriver.Proxy](https://www.selenium.dev/selenium/docs/api/py/webdriver/selenium.webdriver.common.proxy.html?highlight=proxy#selenium.webdriver.common.proxy.Proxy)) for Tor web drivers.

See also:

• [darc.selenium.tor\\_driver\(\)](#page-32-0)

The following constants are configuration through environment variables:

<span id="page-41-1"></span>darc.proxy.tor.**TOR\_PORT: [int](https://docs.python.org/3/library/functions.html#int)** Port for Tor proxy connection.

Default 9050

<span id="page-41-2"></span>Environ TOR PORT

darc.proxy.tor.**TOR\_CTRL: [int](https://docs.python.org/3/library/functions.html#int)** Port for Tor controller connection.

Default 9051

Environ [TOR\\_CTRL](#page-41-2)

<span id="page-42-7"></span>darc.proxy.tor.**TOR\_STEM: [bool](https://docs.python.org/3/library/functions.html#bool)** If manage the Tor proxy through [stem](https://stem.torproject.org).

Default True

Environ [TOR\\_STEM](#page-42-7)

<span id="page-42-1"></span>darc.proxy.tor.**TOR\_PASS: [str](https://docs.python.org/3/library/stdtypes.html#str)** Tor controller authentication token.

Default None

Environ [TOR\\_PASS](#page-42-1)

Note: If not provided, it will be requested at runtime.

<span id="page-42-6"></span>darc.proxy.tor.**TOR\_RETRY: [int](https://docs.python.org/3/library/functions.html#int)** Retry times for Tor bootstrap when failure.

Default 3

Environ TOR RETRY

<span id="page-42-2"></span>darc.proxy.tor.**BS\_WAIT: [float](https://docs.python.org/3/library/functions.html#float)** Time after which the attempt to start Tor is aborted.

Default 90

Environ TOR\_WAIT

Note: If not provided, there will be NO timeouts.

<span id="page-42-8"></span>darc.proxy.tor.**TOR\_CFG: Dict[str, Any]** Tor bootstrap configuration for [stem.process.launch\\_tor\\_with\\_config\(\)](https://stem.torproject.org/api/process.html#stem.process.launch_tor_with_config).

Default { }

Environ [TOR\\_CFG](#page-42-8)

Note: If provided, it will be parsed from a JSON encoded string.

<span id="page-42-3"></span>The following constants are defined for internal usage:

<span id="page-42-4"></span>darc.proxy.tor.**\_TOR\_BS\_FLAG: [bool](https://docs.python.org/3/library/functions.html#bool)** If the Tor proxy is bootstrapped. darc.proxy.tor.**\_TOR\_PROC: [subprocess.Popen](https://docs.python.org/3/library/subprocess.html#subprocess.Popen)** Tor proxy process running in the background.

<span id="page-42-5"></span>darc.proxy.tor.**\_TOR\_CTRL: [stem.control.Controller](https://stem.torproject.org/api/control.html#stem.control.Controller)**

<span id="page-42-0"></span>Tor controller process ([stem.control.Controller](https://stem.torproject.org/api/control.html#stem.control.Controller)) running in the background.

darc.proxy.tor. TOR CONFIG: List[str]

# Tor bootstrap configuration for [stem.process.launch\\_tor\\_with\\_config\(\)](https://stem.torproject.org/api/process.html#stem.process.launch_tor_with_config).

# <span id="page-43-0"></span>**1.10.11 ZeroNet Proxy**

The [darc.proxy.zeronet](#page-43-0) module contains the auxiliary functions around managing and processing the ZeroNet proxy.

<span id="page-43-3"></span>darc.proxy.zeronet.**\_zeronet\_bootstrap**() ZeroNet bootstrap.

The bootstrap arguments are defined as  $\angle$  ZERONET\_ARGS.

Raises **[subprocess.CalledProcessError](https://docs.python.org/3/library/subprocess.html#subprocess.CalledProcessError)** – If the return code of [\\_ZERONET\\_PROC](#page-44-1) is non-zero.

See also:

- [darc.proxy.zeronet.zeronet\\_bootstrap\(\)](#page-43-1)
- darc.proxy.zeronet.BS WAIT
- · darc.proxy.zeronet. ZERONET BS FLAG
- [darc.proxy.zeronet.\\_ZERONET\\_PROC](#page-44-1)

### darc.proxy.zeronet.**has\_zeronet**(*link\_pool*)

Check if contain ZeroNet links.

Parameters link\_pool (Set [[darc.link.Link](#page-7-0)]) - Link pool to check.

Returns If the link pool contains ZeroNet links.

Return type [bool](https://docs.python.org/3/library/functions.html#bool)

## See also:

- [darc.link.parse\\_link\(\)](#page-8-0)
- [darc.link.urlparse\(\)](#page-10-0)
- [darc.proxy.zeronet.ZERONET\\_PORT](#page-43-2)

<span id="page-43-1"></span>darc.proxy.zeronet.**zeronet\_bootstrap**()

Bootstrap wrapper for ZeroNet.

The function will bootstrap the ZeroNet proxy. It will retry for [ZERONET\\_RETRY](#page-44-4) times in case of failure.

Also, it will **NOT** re-bootstrap the proxy as is guaranteed by  $\angle$  *ZERONET \_BS\_FLAG*.

Warns ZeroNetBootstrapFailed - If failed to bootstrap ZeroNet proxy.

Raises *[UnsupportedPlatform](#page-55-0)* – If the system is not supported, i.e. not macOS or Linux.

See also:

- [darc.proxy.zeronet.\\_zeronet\\_bootstrap\(\)](#page-43-3)
- [darc.proxy.zeronet.ZERONET\\_RETRY](#page-44-4)
- [darc.proxy.zeronet.\\_ZERONET\\_BS\\_FLAG](#page-44-3)

<span id="page-43-2"></span>The following constants are configuration through environment variables:

darc.proxy.zeronet.**ZERONET\_PORT: [int](https://docs.python.org/3/library/functions.html#int)** Port for ZeroNet proxy connection.

Default 43110

Environ [ZERONET\\_PORT](#page-43-2)

<span id="page-44-4"></span>darc.proxy.zeronet.**ZERONET\_RETRY: [int](https://docs.python.org/3/library/functions.html#int)** Retry times for ZeroNet bootstrap when failure.

Default 3

Environ [ZERONET\\_RETRY](#page-44-4)

<span id="page-44-2"></span>darc.proxy.zeronet.**BS\_WAIT: [float](https://docs.python.org/3/library/functions.html#float)** Time after which the attempt to start ZeroNet is aborted.

Default 90

Environ ZERONET\_WAIT

Note: If not provided, there will be NO timeouts.

<span id="page-44-5"></span>darc.proxy.zeronet.**ZERONET\_PATH: [str](https://docs.python.org/3/library/stdtypes.html#str)** Path to the ZeroNet project.

Default /usr/local/src/zeronet

Environ ZERONET PATH

#### <span id="page-44-6"></span>darc.proxy.zeronet.**ZERONET\_ARGS: List[str]**

ZeroNet bootstrap arguments for run.sh start.

If provided, it should be parsed as command line arguments (c.f.  $\text{shlex.split}$  $\text{shlex.split}$  $\text{shlex.split}$ ).

Default ''

Environ ZERONET ARGS

Note: The command will be run as [DARC\\_USER](#page-50-1), if current user (c.f. [getpass.getuser\(\)](https://docs.python.org/3/library/getpass.html#getpass.getuser)) is *root*.

The following constants are defined for internal usage:

- <span id="page-44-3"></span>darc.proxy.zeronet.**\_ZERONET\_BS\_FLAG: [bool](https://docs.python.org/3/library/functions.html#bool)** If the ZeroNet proxy is bootstrapped.
- <span id="page-44-1"></span>darc.proxy.zeronet.**\_ZERONET\_PROC: [subprocess.Popen](https://docs.python.org/3/library/subprocess.html#subprocess.Popen)** ZeroNet proxy process running in the background.

<span id="page-44-0"></span>darc.proxy.zeronet.**\_ZERONET\_ARGS: List[str]** ZeroNet proxy bootstrap arguments.

To tell the [darc](#page-4-0) project which proxy settings to be used for the requests. Session objects and selenium. webdriver.Chrome objects, you can specify such information in the [darc.proxy.LINK\\_MAP](#page-44-7) mapping dictionarty.

<span id="page-44-7"></span>darc.proxy.**LINK\_MAP: DefaultDict[str, Tuple[types.FunctionType, types.FunctionType]]**

```
LINK_MAP = collections.defaultdict(
   lambda: (darc.requests.null_session, darc.selenium.null_driver),
   dict(
       tor=(darc.requests.tor_session, darc.selenium.tor_driver),
       i2p=(darc.requests.i2p_session, darc.selenium.i2p_driver),
    )
)
```
The mapping dictionary for proxy type to its corresponding [requests.Session](https://requests.readthedocs.io/en/latest/api/index.html#requests.Session) factory function and [selenium.webdriver.Chrome](https://www.selenium.dev/selenium/docs/api/py/webdriver_chrome/selenium.webdriver.chrome.webdriver.html#selenium.webdriver.chrome.webdriver.WebDriver) factory function.

The fallback value is the no proxy requests. Session object ([null\\_session\(\)](#page-29-1)) and [selenium.](https://www.selenium.dev/selenium/docs/api/py/webdriver_chrome/selenium.webdriver.chrome.webdriver.html#selenium.webdriver.chrome.webdriver.WebDriver) webdriver. Chrome object (null driver()).

See also:

- · [darc.requests](#page-29-2) requests. Session factory functions
- [darc.selenium](#page-30-1) [selenium.webdriver.Chrome](https://www.selenium.dev/selenium/docs/api/py/webdriver_chrome/selenium.webdriver.chrome.webdriver.html#selenium.webdriver.chrome.webdriver.WebDriver) factory functions

# **1.11 Sites Customisation**

As websites may have authentication requirements, etc., over its content, the darc.sites module provides sites customisation hooks to both [requests](https://requests.readthedocs.io) and [selenium](https://www.selenium.dev) crawling processes.

# **1.11.1 Default Hooks**

<span id="page-45-1"></span>The [darc.sites.default](#page-45-0) module is the fallback for sites customisation.

```
darc.sites.default.crawler(session, link)
     Default crawler hook.
```
Parameters

- <span id="page-45-0"></span>• **session** ([requests.Session](https://requests.readthedocs.io/en/latest/api/index.html#requests.Session)) – Session object with proxy settings.
- **link** ([darc.link.Link](#page-7-0)) Link object to be crawled.

Returns The final response object with crawled data.

Return type requests. Response

See also:

• [darc.crawl.crawler\(\)](#page-6-0)

<span id="page-45-2"></span>darc.sites.default.**loader**(*driver*, *link*)

Default loader hook.

When loading, if  $SE\_WAIT$  is a valid time lapse, the function will sleep for such time to wait for the page to finish loading contents.

Parameters

- **driver** ([selenium.webdriver.Chrome](https://www.selenium.dev/selenium/docs/api/py/webdriver_chrome/selenium.webdriver.chrome.webdriver.html#selenium.webdriver.chrome.webdriver.WebDriver)) Web driver object with proxy settings.
- **link** ([darc.link.Link](#page-7-0)) Link object to be loaded.

Returns The web driver object with loaded data.

Return type [selenium.webdriver.Chrome](https://www.selenium.dev/selenium/docs/api/py/webdriver_chrome/selenium.webdriver.chrome.webdriver.html#selenium.webdriver.chrome.webdriver.WebDriver)

Note: Internally, [selenium](https://www.selenium.dev) will wait for the browser to finish loading the pages before return (i.e. the web API event [DOMContentLoaded](https://developer.mozilla.org/en-US/docs/Web/API/Window/DOMContentLoaded_event)). However, some extra scripts may take more time running after the event.

See also:

- [darc.crawl.loader\(\)](#page-6-1)
- [darc.const.SE\\_WAIT](#page-52-0)

```
# -*- coding: utf-8 -*-
"""Default Hooks
===================
The :mod:`darc.sites.default` module is the fallback for sites
customisation.
"''"''"import time
import darc.typing as typing
from darc.const import SE_WAIT
from darc.link import Link
def crawler(session: typing. Session, link: Link) -> typing. Response:
    """Default crawler hook.
    Args:
        session (|Session|_): Session object with proxy settings.
        link: Link object to be crawled.
   Returns:
        |Response|_: The final response object with crawled data.
    See Also:
        * :func:`darc.crawl.crawler`
    "''"''"''"response = session.get(link.url, allow_redirects=True)
    return response
def loader(driver: typing.Driver, link: Link) -> typing.Driver:
    """Default loader hook.
    When loading, if :data: `~darc.const. SE_WAIT` is a valid time lapse,
    the function will sleep for such time to wait for the page to finish
   loading contents.
   Args:
        driver (|Chrome|_): Web driver object with proxy settings.
        link: Link object to be loaded.
```

```
Returns:
       |Chrome|_: The web driver object with loaded data.
   Note:
       Internally, |selenium|_ will wait for the browser to finish
       loading the pages before return (i.e. the web API event
       |event|_). However, some extra scripts may take more time
       running after the event.
       .. | event| replace:: ``DOMContentLoaded``
       .. _event: https://developer.mozilla.org/en-US/docs/Web/API/Window/
˓→DOMContentLoaded_event
   See Also:
       * :func:`darc.crawl.loader`
        * :data:`darc.const.SE_WAIT`
   "''"''"''"driver.get(link.url)
   # wait for page to finish loading
   if SE_WAIT is not None:
       time.sleep(SE_WAIT)
   return driver
```
To customise behaviours over [requests](https://requests.readthedocs.io), you sites customisation module should have a crawler() function, e.g. [crawler\(\)](#page-45-1).

The function takes the requests. Session object with proxy settings and a [Link](#page-7-0) object representing the link to be crawled, then returns a requests. Response object containing the final data of the crawling process.

#### darc.sites.**crawler\_hook**(*link*, *session*)

Customisation as to [requests](https://requests.readthedocs.io) sessions.

**Parameters** 

- **link** ([darc.link.Link](#page-7-0)) Link object to be crawled.
- **session** ([requests.Session](https://requests.readthedocs.io/en/latest/api/index.html#requests.Session)) Session object with proxy settings.

Returns The final response object with crawled data.

Return type requests. Response

See also:

- darc.sites.SITE\_MAP
- [darc.sites.\\_get\\_spec\(\)](#page-48-0)
- [darc.crawl.crawler\(\)](#page-6-0)

To customise behaviours over [selenium](https://www.selenium.dev), you sites customisation module should have a loader() function, e.g. [loader\(\)](#page-45-2).

The function takes the [selenium.webdriver.Chrome](https://www.selenium.dev/selenium/docs/api/py/webdriver_chrome/selenium.webdriver.chrome.webdriver.html#selenium.webdriver.chrome.webdriver.WebDriver) object with proxy settings and a [Link](#page-7-0) object representing the link to be loaded, then returns the [selenium.webdriver.Chrome](https://www.selenium.dev/selenium/docs/api/py/webdriver_chrome/selenium.webdriver.chrome.webdriver.html#selenium.webdriver.chrome.webdriver.WebDriver) object containing the final data of the loading process.

darc.sites.**loader\_hook**(*link*, *driver*)

Customisation as to [selenium](https://www.selenium.dev) drivers.

## **Parameters**

- **link** ([darc.link.Link](#page-7-0)) Link object to be loaded.
- **driver** ([selenium.webdriver.Chrome](https://www.selenium.dev/selenium/docs/api/py/webdriver_chrome/selenium.webdriver.chrome.webdriver.html#selenium.webdriver.chrome.webdriver.WebDriver)) Web driver object with proxy settings.

Returns The web driver object with loaded data.

Return type [selenium.webdriver.Chrome](https://www.selenium.dev/selenium/docs/api/py/webdriver_chrome/selenium.webdriver.chrome.webdriver.html#selenium.webdriver.chrome.webdriver.WebDriver)

See also:

- darc.sites.SITE\_MAP
- [darc.sites.\\_get\\_spec\(\)](#page-48-0)
- [darc.crawl.loader\(\)](#page-6-1)

To tell the  $darc$  project which sites customisation module it should use for a certain hostname, you can register such module to the [SITEMAP](#page-48-1) mapping dictionary.

```
darc.sites.SITEMAP: DefaultDict[str, str]
```

```
SITEMAP = collections.defaultdict(lambda: 'default', {
    # 'www.sample.com': 'sample', # darc.sites.sample
})
```
The mapping dictionary for hostname to sites customisation modules.

The fallback value is default, c.f. darc. sites. default.

<span id="page-48-0"></span>darc.sites.**\_get\_spec**(*link*)

Load spec if any.

If the sites customisation failed to import, it will fallback to the [default](#page-45-0) hooks,  $deEault$ .

**Parameters link** ([darc.link.Link](#page-7-0)) – Link object to fetch sites customisation module.

Returns The sites customisation module.

Return type [types.ModuleType](https://docs.python.org/3/library/types.html#types.ModuleType)

Warns SiteNotFoundWarning – If the sites customisation failed to import.

See also:

• [darc.sites.SITEMAP](#page-48-1)

# **1.12 Module Constants**

# **1.12.1 Auxiliary Function**

```
darc.const.getpid()
    Get process ID.
```
The process ID will be saved under the [PATH\\_DB](#page-50-0) folder, in a file named darc.pid. If no such file exists,  $-1$ will be returned.

Returns The process ID.

Return type [int](https://docs.python.org/3/library/functions.html#int)

See also:

• [darc.const.PATH\\_ID](#page-51-0)

# **1.12.2 General Configurations**

#### <span id="page-49-4"></span>darc.const.**REBOOT: [bool](https://docs.python.org/3/library/functions.html#bool)**

If exit the program after first round, i.e. crawled all links from the [requests](https://requests.readthedocs.io) link database and loaded all links from the [selenium](https://www.selenium.dev) link database.

This can be useful especially when the capacity is limited and you wish to save some space before continuing next round. See *[Docker integration](#page-64-0)* for more information.

Default False

Environ DARC REBOOT

<span id="page-49-1"></span>darc.const.**DEBUG: [bool](https://docs.python.org/3/library/functions.html#bool)**

If run the program in debugging mode.

Default False

Environ DARC DEBUG

darc.const.**VERBOSE: [bool](https://docs.python.org/3/library/functions.html#bool)**

If run the program in verbose mode. If  $DEBUG$  is  $True$ , then the verbose mode will be always enabled.

Default False

Environ [DARC\\_VERBOSE](#page-82-2)

<span id="page-49-3"></span>darc.const.**FORCE: [bool](https://docs.python.org/3/library/functions.html#bool)**

If ignore robots.txt rules when crawling (c.f.  $crawler()$ ).

Default False

Environ DARC FORCE

### <span id="page-49-0"></span>darc.const.**CHECK: [bool](https://docs.python.org/3/library/functions.html#bool)**

If check proxy and hostname before crawling (when calling  $extract\_links()$ , [read\\_sitemap\(\)](#page-13-1) and read hosts $()$ ).

If [CHECK\\_NG](#page-49-2) is True, then this environment variable will be always set as True.

Default False

Environ [DARC\\_CHECK](#page-82-4)

<span id="page-49-2"></span>darc.const.**CHECK\_NG: [bool](https://docs.python.org/3/library/functions.html#bool)**

If check content type through HEAD requests before crawling (when calling  $ext{next}_\text{1inks}(t)$ , [read\\_sitemap\(\)](#page-13-1) and [read\\_hosts\(\)](#page-37-3)).

Default False

Environ DARC CHECK CONTENT TYPE

darc.const.**ROOT: [str](https://docs.python.org/3/library/stdtypes.html#str)**

The root folder of the project.

darc.const.**CWD = '.'**

The current working direcory.

darc.const.**DARC\_CPU: [int](https://docs.python.org/3/library/functions.html#int)** Number of concurrent processes. If not provided, then the number of system CPUs will be used.

Default None

Environ DARC CPU

<span id="page-50-3"></span>darc.const.**FLAG\_MP: [bool](https://docs.python.org/3/library/functions.html#bool)** If enable *multiprocessing* support.

Default True

Environ [DARC\\_MULTIPROCESSING](#page-83-1)

<span id="page-50-4"></span>darc.const.**FLAG\_TH: [bool](https://docs.python.org/3/library/functions.html#bool)** If enable *multithreading* support.

Default False

Environ [DARC\\_MULTITHREADING](#page-83-2)

Note: [FLAG\\_MP](#page-50-3) and [FLAG\\_TH](#page-50-4) can NOT be toggled at the same time.

<span id="page-50-1"></span>darc.const.**DARC\_USER: [str](https://docs.python.org/3/library/stdtypes.html#str)** *Non-root* user for proxies.

Default current login user (c.f. [getpass.getuser\(\)](https://docs.python.org/3/library/getpass.html#getpass.getuser))

Environ DARC USER

# **1.12.3 Data Storage**

darc.const.**REDIS: redis.Redis** URL to the Redis database.

Default redis://127.0.0.1

Environ [REDIS\\_URL](#page-84-0)

<span id="page-50-0"></span>darc.const.**PATH\_DB: [str](https://docs.python.org/3/library/stdtypes.html#str)** Path to data storage.

Default data

Environ PATH DATA

See also:

See darc. save for more information about source saving.

<span id="page-50-2"></span>darc.const.**PATH\_MISC = '{PATH\_DB}/misc/'**

Path to miscellaneous data storage, i.e. misc folder under the root of data storage.

See also:

• [darc.const.PATH\\_DB](#page-50-0)

```
darc.const.PATH_LN = '{PATH_DB}/link.csv'
```
Path to the link CSV file, link.csv.

See also:

- [darc.const.PATH\\_DB](#page-50-0)
- [darc.save.save\\_link](#page-18-0)

darc.const.**PATH\_QR = '{PATH\_DB}/\_queue\_requests.txt'**

Path to the [requests](https://requests.readthedocs.io) database, \_queue\_requests.txt.

#### See also:

- [darc.const.PATH\\_DB](#page-50-0)
- [darc.db.load\\_requests\(\)](#page-19-0)
- [darc.db.save\\_requests\(\)](#page-20-0)

darc.const.**PATH\_QS = '{PATH\_DB}/\_queue\_selenium.txt'**

Path to the [selenium](https://www.selenium.dev) database, \_queue\_selenium.txt.

See also:

- [darc.const.PATH\\_DB](#page-50-0)
- · darc.db.load selenium()
- [darc.db.save\\_selenium\(\)](#page-20-2)

#### <span id="page-51-0"></span>darc.const.**PATH\_ID = '{PATH\_DB}/darc.pid'**

Path to the process ID file, darc.pid.

See also:

- [darc.const.PATH\\_DB](#page-50-0)
- [darc.const.getpid\(\)](#page-48-2)

# **1.12.4 Web Crawlers**

## darc.const.**DARC\_WAIT: Optional[float]**

Time interval between each round when the [requests](https://requests.readthedocs.io) and/or [selenium](https://www.selenium.dev) database are empty.

Default 60

Environ DARC WAIT

<span id="page-51-1"></span>darc.const.**SAVE: [bool](https://docs.python.org/3/library/functions.html#bool)**

If save processed link back to database.

Note: If [SAVE](#page-51-1) is True, then [SAVE\\_REQUESTS](#page-51-2) and [SAVE\\_SELENIUM](#page-52-1) will be forced to be True.

Default False

Environ DARC SAVE

## See also:

See [darc.db](#page-19-1) for more information about link database.

<span id="page-51-2"></span>darc.const.**SAVE\_REQUESTS: [bool](https://docs.python.org/3/library/functions.html#bool)**

If save *[crawler\(\)](#page-6-0)* crawled link back to [requests](https://requests.readthedocs.io) database.

Default False

Environ [DARC\\_SAVE\\_REQUESTS](#page-84-4)

## See also:

See [darc.db](#page-19-1) for more information about link database.

<span id="page-52-1"></span>darc.const.**SAVE\_SELENIUM: [bool](https://docs.python.org/3/library/functions.html#bool)**

If save *[loader\(\)](#page-6-1)* crawled link back to [selenium](https://www.selenium.dev) database.

Default False

Environ [DARC\\_SAVE\\_SELENIUM](#page-84-5)

### See also:

See [darc.db](#page-19-1) for more information about link database.

<span id="page-52-2"></span>darc.const.**TIME\_CACHE: [float](https://docs.python.org/3/library/functions.html#float)**

Time delta for caches in seconds.

The [darc](#page-4-0) project supports *caching* for fetched files. [TIME\\_CACHE](#page-52-2) will specify for how log the fetched files will be cached and NOT fetched again.

Note: If [TIME\\_CACHE](#page-52-2) is None then caching will be marked as *forever*.

### Default 60

Environ [TIME\\_CACHE](#page-85-0)

<span id="page-52-0"></span>darc.const.**SE\_WAIT: [float](https://docs.python.org/3/library/functions.html#float)**

Time to wait for [selenium](https://www.selenium.dev) to finish loading pages.

Note: Internally, [selenium](https://www.selenium.dev) will wait for the browser to finish loading the pages before return (i.e. the web API event [DOMContentLoaded](https://developer.mozilla.org/en-US/docs/Web/API/Window/DOMContentLoaded_event)). However, some extra scripts may take more time running after the event.

Default 60

Environ [SE\\_WAIT](#page-85-1)

```
darc.const.SE_EMPTY = '<html><head></head><body></body></html>'
```
The empty page from [selenium](https://www.selenium.dev).

See also:

• [darc.crawl.loader\(\)](#page-6-1)

# **1.12.5 White / Black Lists**

<span id="page-53-1"></span>darc.const.**LINK\_WHITE\_LIST: List[re.Pattern]**

White list of hostnames should be crawled.

Default []

Environ [LINK\\_WHITE\\_LIST](#page-85-2)

Note: Regular expressions are supported.

<span id="page-53-2"></span>darc.const.**LINK\_BLACK\_LIST: List[re.Pattern]** Black list of hostnames should be crawled.

Default []

Environ [LINK\\_BLACK\\_LIST](#page-85-3)

Note: Regular expressions are supported.

darc.const.**LINK\_FALLBACK: [bool](https://docs.python.org/3/library/functions.html#bool)** Fallback value for  $match\_host()$ .

Default False

Environ LINK FALLBACK

### <span id="page-53-3"></span>darc.const.**MIME\_WHITE\_LIST: List[re.Pattern]**

White list of content types should be crawled.

Default []

Environ [MIME\\_WHITE\\_LIST](#page-86-0)

Note: Regular expressions are supported.

<span id="page-53-4"></span>darc.const.**MIME\_BLACK\_LIST: List[re.Pattern]**

Black list of content types should be crawled.

Default []

Environ [MIME\\_BLACK\\_LIST](#page-86-1)

Note: Regular expressions are supported.

#### darc.const.**MIME\_FALLBACK: [bool](https://docs.python.org/3/library/functions.html#bool)**

Fallback value for  $match\_mime()$ .

Default False

Environ MIME FALLBACK

<span id="page-53-0"></span>darc.const.**PROXY\_WHITE\_LIST: List[str]** White list of proxy types should be crawled.

Default []

Environ [PROXY\\_WHITE\\_LIST](#page-86-3)

Note: The proxy types are case insensitive.

<span id="page-54-4"></span>darc.const.**PROXY\_BLACK\_LIST: List[str]** Black list of proxy types should be crawled.

Default []

Environ PROXY BLACK LIST

Note: The proxy types are case insensitive.

darc.const.**PROXY\_FALLBACK: [bool](https://docs.python.org/3/library/functions.html#bool)**

Fallback value for  $match\_prox(y)$ .

Default False

Environ [PROXY\\_FALLBACK](#page-86-5)

# **1.13 Custom Exceptions**

The [render\\_error\(\)](#page-55-1) function can be used to render multi-line error messages with [stem.util.term](https://stem.torproject.org/api/util/term.html) colours.

The [darc](#page-4-0) project provides following custom exceptions:

- [UnsupportedLink](#page-55-2)
- [UnsupportedPlatform](#page-55-0)
- [UnsupportedProxy](#page-55-3)

The [darc](#page-4-0) project provides following custom exceptions:

- [TorBootstrapFailed](#page-55-4)
- [I2PBootstrapFailed](#page-54-0)
- [ZeroNetBootstrapFailed](#page-55-5)
- [FreenetBootstrapFailed](#page-54-1)
- [APIRequestFailed](#page-54-2)
- [SiteNotFoundWarning](#page-54-3)
- <span id="page-54-2"></span>**exception** darc.error.**APIRequestFailed** Bases: [Warning](https://docs.python.org/3/library/exceptions.html#Warning)

API submit failed.

<span id="page-54-1"></span>**exception** darc.error.**FreenetBootstrapFailed** Bases: [Warning](https://docs.python.org/3/library/exceptions.html#Warning)

Freenet bootstrap process failed.

<span id="page-54-0"></span>**exception** darc.error.**I2PBootstrapFailed** Bases: [Warning](https://docs.python.org/3/library/exceptions.html#Warning)

<span id="page-54-3"></span>I2P bootstrap process failed.

```
exception darc.error.SiteNotFoundWarning
    Bases: ImportWarning
```
Site customisation not found.

<span id="page-55-4"></span>**exception** darc.error.**TorBootstrapFailed** Bases: [Warning](https://docs.python.org/3/library/exceptions.html#Warning)

Tor bootstrap process failed.

```
exception darc.error.UnsupportedLink
    Bases: Exception
```
The link is not supported.

```
exception darc.error.UnsupportedPlatform
    Bases: Exception
```
The platform is not supported.

<span id="page-55-3"></span>**exception** darc.error.**UnsupportedProxy** Bases: [Exception](https://docs.python.org/3/library/exceptions.html#Exception)

The proxy is not supported.

## <span id="page-55-5"></span>**exception** darc.error.**ZeroNetBootstrapFailed** Bases: [Warning](https://docs.python.org/3/library/exceptions.html#Warning)

ZeroNet bootstrap process failed.

```
darc.error.render_error(message, colour)
```
Render error message.

The function wraps the [stem.util.term.format\(\)](https://stem.torproject.org/api/util/term.html#stem.util.term.format) function to provide multi-line formatting support.

Parameters

- **message** ([str](https://docs.python.org/3/library/stdtypes.html#str)) Multi-line message to be rendered with colour.
- **colour** (stem.util.term.Color) Front colour of text, c.f. [stem.util.term.](https://stem.torproject.org/api/util/term.html#stem.util.term.Color) [Color](https://stem.torproject.org/api/util/term.html#stem.util.term.Color).

Returns The rendered error message.

## Return type [str](https://docs.python.org/3/library/stdtypes.html#str)

As the websites can be sometimes irritating for their anti-robots verification, login requirements, etc., the  $darc$  project also privides hooks to customise crawling behaviours around both [requests](https://requests.readthedocs.io) and [selenium](https://www.selenium.dev).

## See also:

Such customisation, as called in the  $darc$  project, site hooks, is site specific, user can set up your own hooks unto a certain site, c.f. darc. sites for more information.

Still, since the network is a world full of mysteries and miracles, the speed of crawling will much depend on the response speed of the target website. To boost up, as well as meet the system capacity, the [darc](#page-4-0) project introduced multiprocessing, multithreading and the fallback slowest single-threaded solutions when crawling.

Note: When rendering the target website using [selenium](https://www.selenium.dev) powered by the renown Google Chrome, it will require much memory to run. Thus, the three solutions mentioned above would only toggle the behaviour around the use of [selenium](https://www.selenium.dev).

<span id="page-55-6"></span>To keep the [darc](#page-4-0) project as it is a swiss army knife, only the main entrypoint function [darc.process.](#page-4-1) process () is exported in global namespace (and renamed to  $darc$ .  $darc$  ()), see below:

darc.**darc**(*worker*)

Main process.

The function will register  $\_signal\_handler()$  for SIGTERM, and start the main process of the [darc](#page-4-0) darkweb crawlers.

Parameters worker (Literal [crawler, loader]) – Worker process type.

Raises **[ValueError](https://docs.python.org/3/library/exceptions.html#ValueError)** – If worker is not a valid value.

The general process can be described as following:

- 0. [process\(\)](#page-4-1): obtain URLs from the [requests](https://requests.readthedocs.io) link database (c.f. [load\\_requests\(\)](#page-19-0)), and feed such URLs to *[crawler\(\)](#page-6-0)* with *multiprocessing* support.
- 1. [crawler\(\)](#page-6-0): parse the URL using  $parse\_link($ , and check if need to crawl the URL (c.f. [PROXY\\_WHITE\\_LIST](#page-53-0), [PROXY\\_BLACK\\_LIST](#page-54-4) , [LINK\\_WHITE\\_LIST](#page-53-1) and [LINK\\_BLACK\\_LIST](#page-53-2)); if true, then crawl the URL with [requests](https://requests.readthedocs.io).

If the URL is from a brand new host,  $darc$  will first try to fetch and save robots.txt and sitemaps of the host (c.f. [save\\_robots\(\)](#page-18-1) and [save\\_sitemap\(\)](#page-19-2)), and extract then save the links from sitemaps (c.f. read sitemap()) into link database for future crawling (c.f. save requests()). Also, if the submission API is provided,  $submit\_new\_host$  () will be called and submit the documents just fetched.

If robots.txt presented, and [FORCE](#page-49-3) is False, [darc](#page-4-0) will check if allowed to crawl the URL.

Note: The root path (e.g. / in [https://www.example.com/\)](https://www.example.com/) will always be crawled ignoring robots. txt.

At this point, [darc](#page-4-0) will call the customised hook function from darc. sites to crawl and get the final response object.  $darc$  will save the session cookies and header information, using  $save\_heads \in \{ \}$ .

Note: If requests.exceptions.InvalidSchema is raised, the link will be saved by save\_invalid(). Further processing is dropped.

If the content type of response document is not ignored (c.f.  $MIME$  WHITE LIST and [MIME\\_BLACK\\_LIST](#page-53-4)), [darc](#page-4-0) will save the document using [save\\_html\(\)](#page-17-1) or [save\\_file\(\)](#page-16-1) accordingly. And if the submission API is provided,  $submit\_requests()$  will be called and submit the document just fetched.

If the response document is HTML (text/html and application/xhtml+xml),  $extract$  links() will be called then to extract all possible links from the HTML document and save such links into the database (c.f.  $save\_requests()$ ).

And if the response status code is between 400 and 600, the URL will be saved back to the link database (c.f.  $save\_requests()$ ). If **NOT**, the URL will be saved into [selenium](https://www.selenium.dev) link database to proceed next steps (c.f. [save\\_selenium\(\)](#page-20-2)).

2. [process\(\)](#page-4-1): in the meanwhile, [darc](#page-4-0) will obtain URLs from the [selenium](https://www.selenium.dev) link database (c.f.  $load\_selenium()$ , and feed such URLs to  $loader()$ .

Note: If FLAG<sub>\_MP</sub> is True, the function will be called with *multiprocessing* support; if [FLAG\\_TH](#page-50-4) if True, the function will be called with *multithreading* support; if none, the function will be called in single-threading.

3. [loader\(\)](#page-6-1): parse the URL using  $parse\_link()$  and start loading the URL using [selenium](https://www.selenium.dev) with Google Chrome.

At this point, [darc](#page-4-0) will call the customised hook function from darc.sites to load and return the original [selenium.webdriver.Chrome](https://www.selenium.dev/selenium/docs/api/py/webdriver_chrome/selenium.webdriver.chrome.webdriver.html#selenium.webdriver.chrome.webdriver.WebDriver) object.

If successful, the rendered source HTML document will be saved using  $save\_html()$ , and a full-page screenshot will be taken and saved.

If the submission API is provided,  $submit\_selenium()$  will be called and submit the document just loaded.

Later,  $ext{next}_\textit{1inks}()$  will be called then to extract all possible links from the HTML document and save such links into the [requests](https://requests.readthedocs.io) database (c.f. [save\\_requests\(\)](#page-20-0)).

If in reboot mode, i.e. [REBOOT](#page-49-4) is True, the function will exit after first round. If not, it will renew the Tor connections (if bootstrapped), c.f.  $renew_ttor_s$  ession(), and start another round.

## **CHAPTER**

**TWO**

# **WEB BACKEND DEMO**

This is a demo of API for communication between the  $darc$  crawlers ( $darc$ . submit) and web UI.

Assuming the web UI is developed using the [Flask](https://flask.palletsprojects.com) microframework.

```
# -*- coding: utf-8 -*-
import flask # pylint: disable=import-error
# Flask application
app = flask.Flask( file )@app.route('/api/new_host', methods=['POST'])
def new_host():
    """When a new host is discovered, the :mod:`darc` crawler will submit the
   host information. Such includes ``robots.txt`` (if exists) and
    ``sitemap.xml`` (if any).
   Data format::
        {
            // metadata of URL
            "[metadata]": {
                // original URL - <scheme>://<netloc>/<path>;<params>?<query>#
˓→<fragment>
                "url": \ldots,// proxy type - null / tor / i2p / zeronet / freenet
                "proxy": ...,
                // hostname / netloc, c.f. ``urllib.parse.urlparse``
                "host": \ldots,// base folder, relative path (to data root path ``PATH_DATA``) in
˓→containter - <proxy>/<scheme>/<host>
                "base": ...,
                // sha256 of URL as name for saved files (timestamp is in ISO format)
                // JSON log as this one - <base>/<name>_<timestamp>.json
                // HTML from requests - <br/> <br/> <br/>Abame>_<timestamp>_raw.html
                // HTML from selenium - <base>/<name>_<timestamp>.html
                // generic data files - <base>/<name>_<timestamp>.dat
                "name": ...},
            // requested timestamp in ISO format as in name of saved file
            "Timestamp": ...,
            // original URL
            "URL": \ldots,
```

```
(continued from previous page)
```

```
// robots.txt from the host (if not exists, then ``null``)
            "Robots": {
                // path of the file, relative path (to data root path ``PATH_DATA``)
˓→in container
                // - <proxy>/<scheme>/<host>/robots.txt
                "path": \ldots,// content of the file (**base64** encoded)
                "data": \ldots,},
            // sitemaps from the host (if none, then ``null``)
            "Sitemaps": [
                {
                    // path of the file, relative path (to data root path ``PATH_
˓→DATA``) in container
                    // - <proxy>/<scheme>/<host>/sitemap_<name>.txt
                    "path": \ldots,// content of the file (**base64** encoded)
                    "data": \ldots,},
                ...
            ],
            // hosts.txt from the host (if proxy type is ``i2p``; if not exists, then
\rightarrow``null``)
            "Hosts": {
                // path of the file, relative path (to data root path ``PATH_DATA``)
˓→in container
                // - <proxy>/<scheme>/<host>/hosts.txt
                "path": \ldots,// content of the file (**base64** encoded)
                "data": ...,
            }
        }
    "''"# JSON data from the request
   data = flask.request.ison # bylint: disable=unused-variable# do whatever processing needed
    ...
@app.route('/api/requests', methods=['POST'])
def from_requests():
    """When crawling, we'll first fetch the URl using ``requests``, to check
    its availability and to save its HTTP headers information. Such information
    will be submitted to the web UI.
   Data format::
        {
            // metadata of URL
            "[metadata]": {
                // original URL - <scheme>://<netloc>/<path>;<params>?<query>#
˓→<fragment>
                "url": \ldots,// proxy type - null / tor / i2p / zeronet / freenet
                "proxy": ...,
```

```
// hostname / netloc, c.f. ``urllib.parse.urlparse``
                "host": \ldots,// base folder, relative path (to data root path ``PATH_DATA``) in
˓→containter - <proxy>/<scheme>/<host>
                "base": ...// sha256 of URL as name for saved files (timestamp is in ISO format)
                // JSON log as this one - <br/>base>/<name>_<timestamp>.json
                // HTML from requests - <br/> <br/> <br/> <br/> <br/> <timestamp>_raw.html
                // HTML from selenium - <br/>base>/<name>_<timestamp>.html
                // generic data files - <base>/<name>_<timestamp>.dat
                "name" : ...},
            // requested timestamp in ISO format as in name of saved file
            "Timestamp": ...,
            // original URL
            "URL": \ldots,// request method
            "Method": "GET",
            // response status code
            "Status-Code": ...,
            // response reason
            "Reason": ...,
            // response cookies (if any)
            "Cookies": {
                ...
            },
            // session cookies (if any)
            "Session": {
                ...
            },
            // request headers (if any)
            "Request": {
               ...
            },
            // response headers (if any)
            "Response": {
               ...
            },
            // requested file (if not exists, then ``null``)
            "Document": {
                // path of the file, relative path (to data root path ``PATH_DATA``).
˓→in container
                // - <proxy>/<scheme>/<host>/<name>_<timestamp>_raw.html
                // or if the document is of generic content type, i.e. not HTML
                // - <proxy>/<scheme>/<host>/<name>_<timestamp>.dat
                "path": \ldots,// content of the file (**base64** encoded)
                "data": \ldots,},
            // redirection history (if any)
            "History": [
                // same records as the original response
                \{T,\ldots T: T:\ldots T\}]
        }
    "''"
```

```
# JSON data from the request
    data = flask.request.json # pylint: disable=unused-variable
    # do whatever processing needed
    ...
@app.route('/api/selenium', methods=['POST'])
def from_selenium():
    """After crawling with ``requests``, we'll then render the URl using
    ``selenium`` with Google Chrome and its driver, to provide a fully rendered
    web page. Such information will be submitted to the web UI.
   Note:
        This information is optional, only provided if the content type from
        ``requests`` is HTML, status code < 400, and HTML data not empty.
   Data format::
        {
            // metadata of URL
            "[metadata]": {
                // original URL - <scheme>://<netloc>/<path>;<params>?<query>#
˓→<fragment>
                "url": \ldots,// proxy type - null / tor / i2p / zeronet / freenet
                "proxy": \ldots,// hostname / netloc, c.f. ``urllib.parse.urlparse``
                "host": \ldots,// base folder, relative path (to data root path ``PATH_DATA``) in_
˓→containter - <proxy>/<scheme>/<host>
                "base": ...,
                // sha256 of URL as name for saved files (timestamp is in ISO format)
                // JSON log as this one - <base>/<name>_<timestamp>.json
                // HTML from requests - <br/> <br/>base>/<name>_<timestamp>_raw.html
                // HTML from selenium - <br/> <br/>base>/<name>_<timestamp>.html
                // generic data files - <br/>base>/<name>_<timestamp>.dat
                "name": ...},
            // requested timestamp in ISO format as in name of saved file
            "Timestamp": ...,
            // original URL
            "URL": \ldots,// rendered HTML document (if not exists, then ``null``)
            "Document": {
                // path of the file, relative path (to data root path ``PATH_DATA``).
˓→in container
                // - <proxy>/<scheme>/<host>/<name>_<timestamp>.html
                "path": \ldots,// content of the file (**base64** encoded)
                "data": \ldots,},
            // web page screenshot (if not exists, then ``null``)
            "Screenshot": {
                // path of the file, relative path (to data root path ``PATH_DATA``)
˓→in container
                // - <proxy>/<scheme>/<host>/<name>_<timestamp>.png
```

```
(continues on next page)
```

```
"path": ...,
                  // content of the file (**base64** encoded)
                  "data": \ldots,}
         }
    \overline{n} \overline{n} \overline{n}# JSON data from the request
    data = flask.request.json # pylint: disable=unused-variable
    # do whatever processing needed
    ...
if _name__ == " _main_":
    flask.run()
```
# **CHAPTER**

# **THREE**

# **DOCKER INTEGRATION**

<span id="page-64-0"></span>The [darc](#page-4-0) project is integrated with Docker and Compose. Though published to [Docker Hub,](https://hub.docker.com/r/jsnbzh/darc) you can still build by yourself.

Important: The debug image contains miscellaneous documents, i.e. whole repository in it; and pre-installed some useful tools for debugging, such as IPython, etc.

The Docker image is based on [Ubuntu Bionic](http://releases.ubuntu.com/18.04.4) (18.04 LTS), setting up all Python dependencies for the  $darc$  project, installing [Google Chrome](https://www.google.com/chrome) (version 79.0.3945.36) and corresponding [ChromeDriver,](https://chromedriver.chromium.org) as well as installing and configuring [Tor,](https://www.torproject.org) [I2P,](https://geti2p.net) [ZeroNet,](https://zeronet.io) [FreeNet,](https://freenetproject.org) [NoIP](https://www.noip.com) proxies.

Note: [NoIP](https://www.noip.com) is currently not fully integrated in the *[darc](#page-4-0)* due to misunderstanding in the configuration process. Contributions are welcome.

When building the image, there is an *optional* argument for setting up a *non-root* user, c.f. environment variable [DARC\\_USER](#page-50-1) and module constant DARC\_USER. By default, the username is darc.

```
FROM ubuntu:bionic
LABEL Name=darc \
     Version=0.4.0
STOPSIGNAL SIGINT
HEALTHCHECK --interval=1h --timeout=1m \
    CMD wget https://httpbin.org/get -O /dev/null || exit 1
ARG DARC_USER="darc"
ENV LANG="C.UTF-8" \
   LC_ALL="C.UTF-8" \
   PYTHONIOENCODING="UTF-8" \
   DEBIAN_FRONTEND="teletype" \
   DARC_USER="${DARC_USER}"
    # DEBIAN_FRONTEND="noninteractive"
COPY extra/retry.sh /usr/local/bin/retry
COPY extra/install.py /usr/local/bin/pty-install
COPY vendor/jdk-11.0.7_linux-x64_bin.tar.gz /var/cache/oracle-jdk11-installer-local/
RUN set -x \
&& retry apt-get update \
&& retry apt-get install --yes --no-install-recommends \
```

```
(continued from previous page)
```

```
apt-utils \
 && retry apt-get install --yes --no-install-recommends \
        gcc \
        g++ \
        libmagic1 \
        make \
        software-properties-common \
        tar \
        unzip \
        zlib1g-dev \
&& retry add-apt-repository ppa:deadsnakes/ppa --yes \
&& retry add-apt-repository ppa:linuxuprising/java --yes \
&& retry add-apt-repository ppa:i2p-maintainers/i2p --yes
RUN retry apt-get update \
&& retry apt-get install --yes --no-install-recommends \
        python3.8 \
        python3-pip \
        python3-setuptools \
        python3-wheel \
&& ln -sf /usr/bin/python3.8 /usr/local/bin/python3
RUN retry pty-install --stdin '6\n70' apt-get install --yes --no-install-recommends \
        tzdata \
&& retry pty-install --stdin 'yes' apt-get install --yes \
        oracle-java11-installer-local
RUN retry apt-get install --yes --no-install-recommends \
        sudo \
&& adduser --disabled-password --gecos '' ${DARC_USER} \
&& adduser ${DARC_USER} sudo \
&& echo '%sudo ALL=(ALL) NOPASSWD:ALL' >> /etc/sudoers
## Tor
RUN retry apt-get install --yes --no-install-recommends tor
COPY extra/torrc.bionic /etc/tor/torrc
## I2P
RUN retry apt-get install --yes --no-install-recommends i2p
COPY extra/i2p.bionic /etc/defaults/i2p
## ZeroNet
COPY vendor/ZeroNet-py3-linux64.tar.gz /tmp
RUN set -x \sqrt{}&& cd /tmp \
&& tar xvpfz ZeroNet-py3-linux64.tar.gz \
&& mv ZeroNet-linux-dist-linux64 /usr/local/src/zeronet
COPY extra/zeronet.bionic.conf /usr/local/src/zeronet/zeronet.conf
## FreeNet
USER darc
COPY vendor/new_installer_offline.jar /tmp
RUN set -x \sqrt{}&& cd /tmp \
&& ( pty-install --stdin '/home/darc/freenet\n1' java -jar new_installer_offline.jar
˓→|| true ) \
&& sudo mv /home/darc/freenet /usr/local/src/freenet
USER root
## NoIP
```

```
COPY vendor/noip-duc-linux.tar.gz /tmp
RUN set -x \leq x&& cd /tmp \
&& tar xvpfz noip-duc-linux.tar.gz \
&& mv noip-2.1.9-1 /usr/local/src/noip \
&& cd /usr/local/src/noip \
&& make
# && make install
# # set up timezone
# RUN echo 'Asia/Shanghai' > /etc/timezone \
# && rm -f /etc/localtime \
# && ln -snf /usr/share/zoneinfo/Asia/Shanghai /etc/localtime \
# && dpkg-reconfigure -f noninteractive tzdata
COPY vendor/chromedriver_linux64-79.0.3945.36.zip \
    vendor/google-chrome-stable_current_amd64.deb /tmp/
RUN set -x \sqrt{}## ChromeDriver
&& unzip -d /usr/bin /tmp/chromedriver_linux64-79.0.3945.36.zip \
&& which chromedriver \
## Google Chrome
&& ( dpkg --install /tmp/google-chrome-stable_current_amd64.deb || true ) \
&& retry apt-get install --fix-broken --yes --no-install-recommends \
&& dpkg --install /tmp/google-chrome-stable_current_amd64.deb \
&& which google-chrome
# Using pip:
COPY requirements.txt /tmp
RUN python3 -m pip install -r /tmp/requirements.txt --no-cache-dir
RUN set -x \
&& rm -rf \
       ## APT repository lists
       /var/lib/apt/lists/* \
       ## Python dependencies
        /tmp/requirements.txt \
        /tmp/pip \
        ## ChromeDriver
        /tmp/chromedriver_linux64-79.0.3945.36.zip \
        ## Google Chrome
        /tmp/google-chrome-stable_current_amd64.deb \
        ## Vendors
        /tmp/new_installer_offline.jar \
        /tmp/noip-duc-linux.tar.gz \
       /tmp/ZeroNet-py3-linux64.tar.gz \
 #&& apt-get remove --auto-remove --yes \
 # software-properties-common \
 # unzip \
&& apt-get autoremove -y \
&& apt-get autoclean \
&& apt-get clean
ENTRYPOINT [ "python3", "-m", "darc" ]
#ENTRYPOINT [ "bash", "/app/run.sh" ]
CMD [ "--help" ]
```

```
WORKDIR /app
COPY darc/ /app/darc/
COPY LICENSE \
    MANIFEST.in \
    README.rst \
     extra/run.sh \
    setup.cfg \
    setup.py \
    test_darc.py /app/
RUN python3 -m pip install -e .
```
#### Note:

• retry is a shell script for retrying the commands until success

```
#!/usr/bin/env bash
while true; do
   >&2 echo "+ $@"
   $@ && break
   >&2 echo "exit: $?"
done
>&2 echo "exit: 0"
```
• pty-install is a Python script simulating user input for APT package installation with DEBIAN\_FRONTEND set as Teletype.

```
#!/usr/bin/env python3
# -*- coding: utf-8 -*-
"""Install packages requiring interactions."""
import argparse
import os
import subprocess
import sys
import tempfile
def get_parser():
    """Argument parser."""
   parser = argparse.ArgumentParser('install',
                                      description='pseudo-interactive package installer
˓→')
   parser.add_argument('-i', '--stdin', help='content for input')
   parser.add_argument('command', nargs=argparse.REMAINDER, help='command to execute
\leftrightarrow')
   return parser
def main():
    """Entrypoint."""
   parser = get_parser()
   args = parser.parse_args()
    text = args.stdin.encode().decode('unicode_escape')
```

```
path = tempfile.mktemp(prefix='install-')
   with open(path, 'w') as file:
       file.write(text)
    with open(path, 'r') as file:
       proc = subprocess.run(args.command, stdin=file) # pylint: disable=subprocess-
˓→run-check
   os.remove(path)
   return proc.returncode
if name == "main ":
   sys.exit(main())
```
As always, you can also use Docker Compose to manage the *[darc](#page-4-0)* image. Environment variables can be set as described in the [configuration](index.html#configuration) section.

```
version: '3'
services:
  crawler:
    image: jsnbzh/darc:latest
   build: &build
      context: .
      args:
        # non-root user
        DARC_USER: "darc"
    container_name: crawler
    #entrypoint: [ "bash", "/app/run.sh" ]
    command: [ "--type", "crawler",
               "--file", "/app/text/market.txt",
               "--file", "/app/text/top-20k.txt",
               "--file", "/app/text/i2p.txt",
               "--file", "/app/text/zeronet.txt",
               "--file", "/app/text/freenet.txt" ]
    depends_on: &depends_on
      - redis
    environment: &environment
      ## [PYTHON] force the stdout and stderr streams to be unbuffered
      PYTHONUNBUFFERED: 1
      # reboot mode
      DARC_REBOOT: 1
      # debug mode
      DARC_DEBUG: 0
      # verbose mode
      DARC_VERBOSE: 1
      # force mode (ignore robots.txt)
      DARC_FORCE: 1
      # check mode (check proxy and hostname before crawling)
      DARC_CHECK: 1
      # check mode (check content type before crawling)
      DARC_CHECK_CONTENT_TYPE: 0
      # save mode
```

```
DARC_SAVE: 0
     # save mode (for requests)
     DAVE_SAVE_REQUESTS: 0
     # save mode (for selenium)
     DAVE_SAVE_SELENIUM: 0
     # processes
     DARC_CPU: 16
     # multiprocessing
     DARC_MULTIPROCESSING: 0
     # multithreading
     DARC_MULTITHREADING: 0
     # time lapse
     DARC_WAIT: 60
     # data storage
     PATH DATA: "data"
     # Redis URL
     REDIS_URL: 'redis://
˓→:UCf7y123aHgaYeGnvLRasALjFfDVHGCz6KiR5Z0WC0DL4ExvSGw5SkcOxBywc0qtZBHVrSVx2QMGewXNP6qVow@redis
˓→'
     # max pool
     DARC_MAX_POOL: 1_000
     # Tor proxy & control port
     TOR_PORT: 9050
     TOR_CTRL: 9051
     # Tor management method
     TOR_STEM: 1
     # Tor authentication
     TOR_PASS: "16:B9D36206B5374B3F609045F9609EE670F17047D88FF713EFB9157EA39F"
     # Tor bootstrap retry
     TOR_RETRY: 10
     # Tor bootstrap wait
     TOR_WAIT: 90
     # Tor bootstrap config
     TOR_CFG: "{}"
     # I2P port
     I2P_PORT: 4444
     # I2P bootstrap retry
     I2P_RETRY: 10
     # I2P bootstrap wait
     I2P_WAIT: 90
     # I2P bootstrap config
     I2P_ARGS: ""
     # ZeroNet port
     ZERONET_PORT: 43110
     # ZeroNet bootstrap retry
     ZERONET_RETRY: 10
     # ZeroNet project path
     ZERONET_PATH: "/usr/local/src/zeronet"
     # ZeroNet bootstrap wait
     ZERONET_WAIT: 90
     # ZeroNet bootstrap config
     ZERONET_ARGS: ""
     # Freenet port
     FREENET PORT: 8888
     # Freenet bootstrap retry
     FREENET_RETRY: 0
     # Freenet project path
```

```
FREENET_PATH: "/usr/local/src/freenet"
     # Freenet bootstrap wait
     FREENET_WAIT: 90
     # Freenet bootstrap config
     FREENET_ARGS: ""
     # time delta for caches in seconds
     TIME_CACHE: 2_592_000 # 30 days
     # time to wait for selenium
     SE_WAIT: 5
     # extract link pattern
     LINK_WHITE_LIST: '[
       "\cdot *?\\.onion",
       ".*?\\.i2p", "127\\.0\\.0\\.1:7657", "localhost:7657", "127\\.0\\.0\\.1:7658",
˓→ "localhost:7658",
       "127\\.0\\.0\\.1:43110", "localhost:43110",
       "127\\.0\\.0\\.1:8888", "localhost:8888"
     ]'
     # link black list
     LINK_BLACK_LIST: '[ "(.*\\.)?facebookcorewwwi\\.onion", "(.*\\.)?
˓→nytimes3xbfgragh\\.onion" ]'
     # link fallback flag
     LINK_FALLBACK: 1
     # content type white list
     MIME_WHITE_LIST: '[ "text/html", "application/xhtml+xml" ]'
     # content type black list
     MIME_BLACK_LIST: '[ "text/css", "application/javascript", "text/json" ]'
     # content type fallback flag
     MIME_FALLBACK: 0
     # proxy type white list
     PROXY_WHITE_LIST: '[ "tor", "i2p", "freenet", "zeronet" ]'
     # proxy type black list
     PROXY_BLACK_LIST: '[ "null", "data" ]'
     # proxy type fallback flag
     PROXY_FALLBACK: 0
     # API retry times
     API_RETRY: 10
     # API URLs
     #API_NEW_HOST: 'https://example.com/api/new_host'
     #API_REQUESTS: 'https://example.com/api/requests'
     #API_SELENIUM: 'https://example.com/api/selenium'
   restart: "always"
   networks: &networks
     - darc
   volumes: &volumes
     - ./text:/app/text
     - ./extra:/app/extra
     - /data/darc:/app/data
 loader:
   image: jsnbzh/darc:latest
   build: *build
   container_name: loader
   #entrypoint: [ "bash", "/app/run.sh" ]
   command: [ "--type", "loader",
              "--file", "/app/text/market.txt",
              "--file", "/app/text/top-20k.txt",
              "--file", "/app/text/i2p.txt",
```

```
"--file", "/app/text/zeronet.txt",
               "--file", "/app/text/freenet.txt" ]
    depends_on: *depends_on
    environment: *environment
    restart: "always"
    networks: *networks
    volumes: *volumes
  redis:
    image: redis:darc
   build:
     context: .
      dockerfile: extra/redis.dockerfile
    container_name: redis
    expose:
     - 6379
    restart: "always"
    networks: *networks
    volumes:
      - /data/darc/redis:/data
# network settings
networks:
  darc:
    driver: bridge
```
Note: Should you wish to run *[darc](#page-4-0)* in reboot mode, i.e. set *[DARC\\_REBOOT](#page-82-0)* and/or *[REBOOT](#page-49-4)* as True, you may wish to change the entrypoint to

```
bash /app/run.sh
```
where run.sh is a shell script wraps around  $darc$  especially for reboot mode.

```
#!/usr/bin/env bash
set -e
# time lapse
WAIT=${DARC_WAIT=10}
# signal handlers
trap '[ -f ${PATH_DATA}/darc.pid ] && kill -2 $(cat ${PATH_DATA}/darc.pid)' SIGINT
˓→SIGTERM SIGKILL
# initialise
echo "+ Starting application..."
python3 -m darc $@
sleep $ {WAIT}
# mainloop
while true; do
   echo "+ Restarting application..."
   python3 -m darc
   sleep ${WAIT}
done
```
In such scenario, you can customise your run.sh to, for instance, archive then upload current data crawled by  $darc$ to somewhere else and save up some disk space.

Or you may wish to look into the \_queue\_requests.txt and \_queue\_selenium.txt databases (c.f. [darc.](#page-19-0) [db](#page-19-0)), and make some minor adjustments to, perhaps, narrow down the crawling targets.

### **FOUR**

## **AUXILIARY SCRIPTS**

Since the [darc](#page-4-0) project can be deployed through *[Docker Integration](#page-64-0)*, we provided some auxiliary scripts to help with the deployment.

## **4.1 Health Check**

File location extra/healthcheck.py

```
usage: healthcheck [-h] [-f FILE] [-i INTERVAL]
health check running container
optional arguments:
 -h, --help show this help message and exit
 -f FILE, --file FILE path to compose file
 -i INTERVAL, --interval INTERVAL
                       interval (in seconds) of health check
```
This script will watch the running status of containers managed by Docker Compose. If the containers are stopped or of *unhealthy* status, it will bring the containers back alive.

Also, as the internal program may halt unexpectedly whilst the container remains *healthy*, the script will watch if the program is still active through its output messages. If inactive, the script will restart the containers.

# **4.2 Upload API Submission Files**

### File location

- Entry point: extra/upload.py
- Helper script: extra/upload.sh

```
usage: upload [-h] [-f FILE] [-p PATH] [-i INTERVAL] -H HOST [-U USER]
upload API submission files
optional arguments:
 -h, --help show this help message and exit
 -f FILE, --file FILE path to compose file
 -p PATH, --path PATH path to data storage
 -i INTERVAL, --interval INTERVAL
```
(continues on next page)

(continued from previous page)

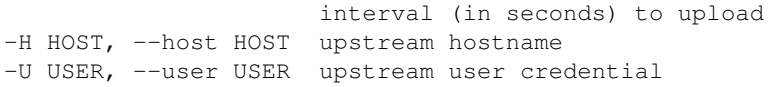

This script will automatically upload API submission files, c.f. darc. submit, using curl(1). The  $-\text{user}$ option is supplied for the same option of  $curl(1)$ .

When uploading, the script will *pause* the running containers and it will *unpause* them upon completion.

## **4.3 Remove Repeated Lines**

```
File location extra/uniq.py
```
This script works the same as  $uniq(1)$ , except it filters one input line at a time without putting pressure onto memory utilisation.

[darc](#page-4-0) is designed as a swiss army knife for darkweb crawling. It integrates [requests](https://requests.readthedocs.io) to collect HTTP request and response information, such as cookies, header fields, etc. It also bundles [selenium](https://www.selenium.dev) to provide a fully rendered web page and screenshot of such view.

The general process of  $darc$  can be described as following:

- 0. [process\(\)](#page-4-1): obtain URLs from the [requests](https://requests.readthedocs.io) link database (c.f. [load\\_requests\(\)](#page-19-1)), and feed such URLs to [crawler\(\)](#page-6-0) with *multiprocessing* support.
- 1. [crawler\(\)](#page-6-0): parse the URL using  $parse\_link()$ , and check if need to crawl the URL (c.f. [PROXY\\_WHITE\\_LIST](#page-53-0), [PROXY\\_BLACK\\_LIST](#page-54-0), [LINK\\_WHITE\\_LIST](#page-53-1) and [LINK\\_BLACK\\_LIST](#page-53-2)); if true, then crawl the URL with [requests](https://requests.readthedocs.io).

If the URL is from a brand new host, [darc](#page-4-0) will first try to fetch and save robots.txt and sitemaps of the host (c.f. [save\\_robots\(\)](#page-18-0) and [save\\_sitemap\(\)](#page-19-2)), and extract then save the links from sitemaps (c.f. [read\\_sitemap\(\)](#page-13-0)) into link database for future crawling (c.f. [save\\_requests\(\)](#page-20-0)). Also, if the submission API is provided,  $submit\_new\_host$  () will be called and submit the documents just fetched.

If robots.txt presented, and [FORCE](#page-49-0) is False, [darc](#page-4-0) will check if allowed to crawl the URL.

Note: The root path (e.g. / in [https://www.example.com/\)](https://www.example.com/) will always be crawled ignoring robots.txt.

At this point, [darc](#page-4-0) will call the customised hook function from darc.sites to crawl and get the final response object. [darc](#page-4-0) will save the session cookies and header information, using  $save\_heads$  ().

Note: If requests.exceptions.InvalidSchema is raised, the link will be saved by save\_invalid(). Further processing is dropped.

If the content type of response document is not ignored (c.f. [MIME\\_WHITE\\_LIST](#page-53-3) and [MIME\\_BLACK\\_LIST](#page-53-4)), [darc](#page-4-0) will save the document using  $save\_html$  () or  $save\_file$  () accordingly. And if the submission API is provided, [submit\\_requests\(\)](#page-26-0) will be called and submit the document just fetched.

If the response document is HTML (text/html and application/xhtml+xml), [extract\\_links\(\)](#page-11-0) will be called then to extract all possible links from the HTML document and save such links into the database  $(c.f. save<sub>requests()</sub>).$ 

And if the response status code is between 400 and 600, the URL will be saved back to the link database (c.f. [save\\_requests\(\)](#page-20-0)). If NOT, the URL will be saved into [selenium](https://www.selenium.dev) link database to proceed next steps  $(c.f. save selenium)).$ 

2.  $process()$ : in the meanwhile, [darc](#page-4-0) will obtain URLs from the [selenium](https://www.selenium.dev) link database (c.f. [load\\_selenium\(\)](#page-20-2)), and feed such URLs to [loader\(\)](#page-6-1).

Note: If [FLAG\\_MP](#page-50-0) is True, the function will be called with *multiprocessing* support; if [FLAG\\_TH](#page-50-1) if True, the function will be called with *multithreading* support; if none, the function will be called in single-threading.

3. [loader\(\)](#page-6-1): parse the URL using  $parse\_link($  and start loading the URL using [selenium](https://www.selenium.dev) with Google Chrome.

At this point,  $darc$  will call the customised hook function from  $darc$ . sites to load and return the original [selenium.webdriver.Chrome](https://www.selenium.dev/selenium/docs/api/py/webdriver_chrome/selenium.webdriver.chrome.webdriver.html#selenium.webdriver.chrome.webdriver.WebDriver) object.

If successful, the rendered source HTML document will be saved using  $save\_html()$ , and a full-page screenshot will be taken and saved.

If the submission API is provided,  $submit\_selenium()$  will be called and submit the document just loaded.

Later,  $ext{next}_\textit{1inks}()$  will be called then to extract all possible links from the HTML document and save such links into the [requests](https://requests.readthedocs.io) database (c.f. [save\\_requests\(\)](#page-20-0)).

## **INSTALLATION**

Note:  $darc$  supports Python all versions above and includes 3.6. Currently, it only supports and is tested on Linux (*Ubuntu 18.04*) and macOS (*Catalina*).

When installing in Python versions below 3.8, [darc](#page-4-0) will use [walrus](https://github.com/pybpc/walrus) to compile itself for backport compatibility.

pip install darc

Please make sure you have Google Chrome and corresponding version of Chrome Driver installed on your system.

Important: Starting from version 0.3.0, we introduced [Redis](https://redis.io) for the task queue database backend. Please make sure you have it installed, configured, and running when using the darc project.

However, the [darc](#page-4-0) project is shipped with Docker and Compose support. Please see *[Docker Integration](#page-64-0)* for more information.

Or, you may refer to and/or install from the [Docker Hub](https://hub.docker.com/r/jsnbzh/darc) repository:

docker pull jsnbzh/darc[:TAGNAME]

## **SIX**

## **USAGE**

The [darc](#page-4-0) project provides a simple CLI:

```
usage: darc [-h] [-f FILE] ...
the darkweb crawling swiss army knife
positional arguments:
 link links to craw
optional arguments:<br>-h, --help
              show this help message and exit
 -f FILE, --file FILE read links from file
```
It can also be called through module entrypoint:

```
python -m python-darc ...
```
Note: The link files can contain comment lines, which should start with #. Empty lines and comment lines will be ignored when loading.

### **SEVEN**

## **CONFIGURATION**

<span id="page-82-0"></span>Though simple CLI, the  $darc$  project is more configurable by environment variables.

### **7.1 General Configurations**

#### **DARC\_REBOOT**

Type bool (int)

Default 0

If exit the program after first round, i.e. crawled all links from the [requests](https://requests.readthedocs.io) link database and loaded all links from the [selenium](https://www.selenium.dev) link database.

This can be useful especially when the capacity is limited and you wish to save some space before continuing next round. See *[Docker integration](#page-64-0)* for more information.

### **DARC\_DEBUG**

Type bool (int)

Default 0

If run the program in debugging mode.

### **DARC\_VERBOSE**

Type bool (int)

Default 0

If run the program in verbose mode. If DARC\_DEBUG is True, then the verbose mode will be always enabled.

#### **DARC\_FORCE**

Type bool (int)

### Default 0

If ignore robots.txt rules when crawling (c.f. [crawler\(\)](#page-6-0)).

### **DARC\_CHECK**

Type bool (int)

Default 0

If check proxy and hostname before crawling (when calling  $extract\_links()$ ,  $read\_sitemap()$  and read hosts()).

If DARC\_CHECK\_CONTENT\_TYPE is True, then this environment variable will be always set as True.

### <span id="page-83-0"></span>**DARC\_CHECK\_CONTENT\_TYPE**

Type bool (int)

Default 0

If check content type through HEAD requests before crawling (when calling  $ext{next\_links}($ ), [read\\_sitemap\(\)](#page-13-0) and [read\\_hosts\(\)](#page-37-0)).

### **DARC\_CPU**

Type int

Default None

Number of concurrent processes. If not provided, then the number of system CPUs will be used.

#### **DARC\_MULTIPROCESSING**

Type bool (int)

Default 1

If enable *multiprocessing* support.

#### **DARC\_MULTITHREADING**

Type bool (int)

Default 0

If enable *multithreading* support.

Note: DARC\_MULTIPROCESSING and DARC\_MULTITHREADING can NOT be toggled at the same time.

#### **DARC\_USER**

Type str

Default current login user (c.f. [getpass.getuser\(\)](https://docs.python.org/3/library/getpass.html#getpass.getuser))

*Non-root* user for proxies.

### **DARC\_MAX\_POOL**

Type int

Default 1\_000

Maximum number of links loaded from the database.

Note: If is an infinit inf, no limit will be applied.

### See also:

- [darc.db.load\\_requests\(\)](#page-19-1)
- darc.db.load selenium()

## <span id="page-84-3"></span>**7.2 Data Storage**

### **REDIS\_URL**

Type str (url)

Default redis://127.0.0.1

URL to the Redis database.

### **PATH\_DATA**

Type str (path)

Default data

Path to data storage.

See also:

See darc. save for more information about source saving.

## **7.3 Web Crawlers**

### **DARC\_WAIT**

Type float

Default 60

Time interval between each round when the [requests](https://requests.readthedocs.io) and/or [selenium](https://www.selenium.dev) database are empty.

### <span id="page-84-0"></span>**DARC\_SAVE**

Type bool (int)

### Default 0

If save processed link back to database.

Note: If [DARC\\_SAVE](#page-84-0) is True, then [DARC\\_SAVE\\_REQUESTS](#page-84-1) and [DARC\\_SAVE\\_SELENIUM](#page-84-2) will be forced to be True.

### See also:

See [darc.db](#page-19-0) for more information about link database.

### <span id="page-84-1"></span>**DARC\_SAVE\_REQUESTS**

Type bool (int)

Default 0

If save *[crawler\(\)](#page-6-0)* crawled link back to [requests](https://requests.readthedocs.io) database.

### See also:

See [darc.db](#page-19-0) for more information about link database.

### <span id="page-84-2"></span>**DARC\_SAVE\_SELENIUM**

Type bool (int)

Default 0

<span id="page-85-0"></span>If save *[loader\(\)](#page-6-1)* crawled link back to [selenium](https://www.selenium.dev) database.

### See also:

See [darc.db](#page-19-0) for more information about link database.

### **TIME\_CACHE**

Type float

Default 60

Time delta for caches in seconds.

The [darc](#page-4-0) project supports *caching* for fetched files. TIME\_CACHE will specify for how log the fetched files will be cached and **NOT** fetched again.

Note: If TIME\_CACHE is None then caching will be marked as *forever*.

### **SE\_WAIT**

Type float

Default 60

Time to wait for [selenium](https://www.selenium.dev) to finish loading pages.

Note: Internally, [selenium](https://www.selenium.dev) will wait for the browser to finish loading the pages before return (i.e. the web API event [DOMContentLoaded](https://developer.mozilla.org/en-US/docs/Web/API/Window/DOMContentLoaded_event)). However, some extra scripts may take more time running after the event.

### **7.4 White / Black Lists**

### **LINK\_WHITE\_LIST**

Type List[str] (JSON)

Default []

White list of hostnames should be crawled.

Note: Regular expressions are supported.

#### **LINK\_BLACK\_LIST**

Type List[str] (JSON)

Default []

Black list of hostnames should be crawled.

Note: Regular expressions are supported.

#### **LINK\_FALLBACK**

Type bool (int)

Default 0

<span id="page-86-0"></span>Fallback value for  $match\_host()$ .

### **MIME\_WHITE\_LIST**

Type List[str] (JSON)

Default []

White list of content types should be crawled.

Note: Regular expressions are supported.

#### **MIME\_BLACK\_LIST**

Type List[str] (JSON)

Default []

Black list of content types should be crawled.

Note: Regular expressions are supported.

### **MIME\_FALLBACK**

Type bool (int)

Default 0

Fallback value for  $match\_mime()$ .

### **PROXY\_WHITE\_LIST**

Type List[str] (JSON)

### Default []

White list of proxy types should be crawled.

Note: The proxy types are case insensitive.

### **PROXY\_BLACK\_LIST**

Type List[str] (JSON)

### Default []

Black list of proxy types should be crawled.

Note: The proxy types are case insensitive.

#### **PROXY\_FALLBACK**

Type bool (int)

Default 0

Fallback value for  $match\_proxy()$ .

<span id="page-87-0"></span>Note: If provided, LINK\_WHITE\_LIST, LINK\_BLACK\_LIST, MIME\_WHITE\_LIST, MIME\_BLACK\_LIST, PROXY\_WHITE\_LIST and PROXY\_BLACK\_LIST should all be JSON encoded strings.

## **7.5 Data Submission**

### **API\_RETRY**

Type int

Default 3

Retry times for API submission when failure.

### **API\_NEW\_HOST**

Type str

Default None

API URL for [submit\\_new\\_host\(\)](#page-24-0).

### **API\_REQUESTS**

Type str

Default None

API URL for [submit\\_requests\(\)](#page-26-0).

### **API\_SELENIUM**

Type str

Default None

API URL for [submit\\_selenium\(\)](#page-27-0).

Note: If API\_NEW\_HOST, API\_REQUESTS and API\_SELENIUM is None, the corresponding submit function will save the JSON data in the path specified by PATH\_DATA.

## **7.6 Tor Proxy Configuration**

#### **TOR\_PORT**

Type int

Default 9050

Port for Tor proxy connection.

### **TOR\_CTRL**

Type int

Default 9051

Port for Tor controller connection.

#### **TOR\_STEM**

<span id="page-88-0"></span>Type bool (int)

Default 1

If manage the Tor proxy through [stem](https://stem.torproject.org).

### **TOR\_PASS**

Type str

Default None

Tor controller authentication token.

Note: If not provided, it will be requested at runtime.

### **TOR\_RETRY**

Type int

Default 3

Retry times for Tor bootstrap when failure.

### **TOR\_WAIT**

Type float

Default 90

Time after which the attempt to start Tor is aborted.

Note: If not provided, there will be NO timeouts.

### **TOR\_CFG**

Type Dict[str, Any] (JSON)

Default {}

Tor bootstrap configuration for [stem.process.launch\\_tor\\_with\\_config\(\)](https://stem.torproject.org/api/process.html#stem.process.launch_tor_with_config).

Note: If provided, it should be a JSON encoded string.

## **7.7 I2P Proxy Configuration**

### **I2P\_PORT**

Type int

Default 4444

Port for I2P proxy connection.

### **I2P\_RETRY**

Type int

Default 3

<span id="page-89-0"></span>Retry times for I2P bootstrap when failure.

### **I2P\_WAIT**

Type float

Default 90

Time after which the attempt to start I2P is aborted.

Note: If not provided, there will be NO timeouts.

### **I2P\_ARGS**

Type str (Shell)

Default ''

I2P bootstrap arguments for i2prouter start.

If provided, it should be parsed as command line arguments (c.f.  $shlex.split$ ).

Note: The command will be run as DARC\_USER, if current user (c.f. [getpass.getuser\(\)](https://docs.python.org/3/library/getpass.html#getpass.getuser)) is *root*.

### **7.8 ZeroNet Proxy Configuration**

#### **ZERONET\_PORT**

Type int

Default 4444

Port for ZeroNet proxy connection.

### **ZERONET\_RETRY**

Type int

Default 3

Retry times for ZeroNet bootstrap when failure.

### **ZERONET\_WAIT**

Type float

Default 90

Time after which the attempt to start ZeroNet is aborted.

Note: If not provided, there will be NO timeouts.

### **ZERONET\_PATH**

Type str (path)

Default /usr/local/src/zeronet

Path to the ZeroNet project.

### <span id="page-90-0"></span>**ZERONET\_ARGS**

Type str (Shell)

Default ''

ZeroNet bootstrap arguments for ZeroNet.sh main.

Note: If provided, it should be parsed as command line arguments (c.f. [shlex.split](https://docs.python.org/3/library/shlex.html#shlex.split)).

## **7.9 Freenet Proxy Configuration**

### **FREENET\_PORT**

Type int

Default 8888

Port for Freenet proxy connection.

### **FREENET\_RETRY**

Type int

Default 3

Retry times for Freenet bootstrap when failure.

### **FREENET\_WAIT**

Type float

Default 90

Time after which the attempt to start Freenet is aborted.

Note: If not provided, there will be NO timeouts.

### **FREENET\_PATH**

Type str (path)

Default /usr/local/src/freenet

Path to the Freenet project.

#### **FREENET\_ARGS**

Type str (Shell)

Default ''

Freenet bootstrap arguments for run.sh start.

If provided, it should be parsed as command line arguments (c.f. [shlex.split](https://docs.python.org/3/library/shlex.html#shlex.split)).

Note: The command will be run as DARC\_USER, if current user (c.f. [getpass.getuser\(\)](https://docs.python.org/3/library/getpass.html#getpass.getuser)) is *root*.

# **EIGHT**

# **INDICES AND TABLES**

- genindex
- modindex
- search

## **PYTHON MODULE INDEX**

### d

darc, [1](#page-4-0) darc.crawl, [3](#page-6-2) darc.db, [16](#page-19-0) darc.error, [51](#page-54-1) darc.link, [4](#page-7-0) darc.parse, [7](#page-10-0) darc.process, [1](#page-4-2) darc.proxy.bitcoin, [29](#page-32-0) darc.proxy.data, [29](#page-32-1) darc.proxy.ed2k, [30](#page-33-0) darc.proxy.freenet, [30](#page-33-1) darc.proxy.i2p, [32](#page-35-0) darc.proxy.irc, [35](#page-38-0) darc.proxy.magnet, [35](#page-38-1) darc.proxy.mail, [36](#page-39-0) darc.proxy.null, [36](#page-39-1) darc.proxy.tor, [37](#page-40-0) darc.proxy.zeronet, [40](#page-43-0) darc.requests, [26](#page-29-0) darc.save, [11](#page-14-0) darc.selenium, [27](#page-30-0) darc.sites.default, [42](#page-45-0) darc.submit, [18](#page-21-0)

## **INDEX**

### Symbols

```
__hash__() (darc.link.Link method), 5
_check() (in module darc.parse), 7
_check_ng() (in module darc.parse), 8
_freenet_bootstrap() (in module
        darc.proxy.freenet), 30
_get_spec() (in module darc.sites), 45
_i2p_bootstrap() (in module darc.proxy.i2p), 32
_signal_handler() (in module darc.process), 1
_tor_bootstrap() (in module darc.proxy.tor), 37
_zeronet_bootstrap() (in module
        darc.proxy.zeronet), 40
```
# A

APIRequestFailed, [51](#page-54-2)

## B

base (*darc.link.Link attribute*), [5](#page-8-1)

# C

check\_robots() (*in module darc.parse*), [8](#page-11-1) crawler() (*in module darc.crawl*), [3](#page-6-3) crawler() (*in module darc.sites.default*), [42](#page-45-1) crawler\_hook() (*in module darc.sites*), [44](#page-47-0)

# D

```
darc
    module, 1
darc() (in module darc), 52
darc.const.CHECK (built-in variable), 46
darc.const.CHECK_NG (built-in variable), 46
darc.const.CWD (built-in variable), 46
darc.const.DARC_CPU (built-in variable), 47
darc.const.DARC_USER (built-in variable), 47
darc.const.DARC_WAIT (built-in variable), 48
darc.const.DEBUG (built-in variable), 46
darc.const.FLAG_MP (built-in variable), 47
darc.const.FLAG_TH (built-in variable), 47
darc.const.FORCE (built-in variable), 46
darc.const.LINK_BLACK_LIST (built-in vari-
        able), 50
```
darc.const.LINK\_FALLBACK (*built-in variable*), [50](#page-53-5) darc.const.LINK\_WHITE\_LIST (*built-in variable*), [50](#page-53-5) darc.const.MIME\_BLACK\_LIST (*built-in variable*), [50](#page-53-5) darc.const.MIME\_FALLBACK (*built-in variable*), [50](#page-53-5) darc.const.MIME\_WHITE\_LIST (*built-in variable*), [50](#page-53-5) darc.const.PATH\_DB (*built-in variable*), [47](#page-50-2) darc.const.PATH\_ID (*built-in variable*), [48](#page-51-0) darc.const.PATH\_LN (*built-in variable*), [47](#page-50-2) darc.const.PATH\_MISC (*built-in variable*), [47](#page-50-2) darc.const.PATH\_QR (*built-in variable*), [48](#page-51-0) darc.const.PATH\_QS (*built-in variable*), [48](#page-51-0) darc.const.PROXY\_BLACK\_LIST (*built-in variable*), [51](#page-54-2) darc.const.PROXY\_FALLBACK (*built-in variable*), [51](#page-54-2) darc.const.PROXY\_WHITE\_LIST (*built-in variable*), [50](#page-53-5) darc.const.REBOOT (*built-in variable*), [46](#page-49-1) darc.const.REDIS (*built-in variable*), [47](#page-50-2) darc.const.ROOT (*built-in variable*), [46](#page-49-1) darc.const.SAVE (*built-in variable*), [48](#page-51-0) darc.const.SAVE\_REQUESTS (*built-in variable*), [48](#page-51-0) darc.const.SAVE\_SELENIUM (*built-in variable*), [49](#page-52-0) darc.const.SE\_EMPTY (*built-in variable*), [49](#page-52-0) darc.const.SE\_WAIT (*built-in variable*), [49](#page-52-0) darc.const.TIME\_CACHE (*built-in variable*), [49](#page-52-0) darc.const.VERBOSE (*built-in variable*), [46](#page-49-1) darc.crawl module, [3](#page-6-3) darc.db module, [16](#page-19-3) darc.db.MAX\_POOL (*in module darc.db*), [18](#page-21-1) darc.db.QR\_LOCK (*in module darc.db*), [17](#page-20-3) darc.db.QS\_LOCK (*in module darc.db*), [17](#page-20-3) darc.error

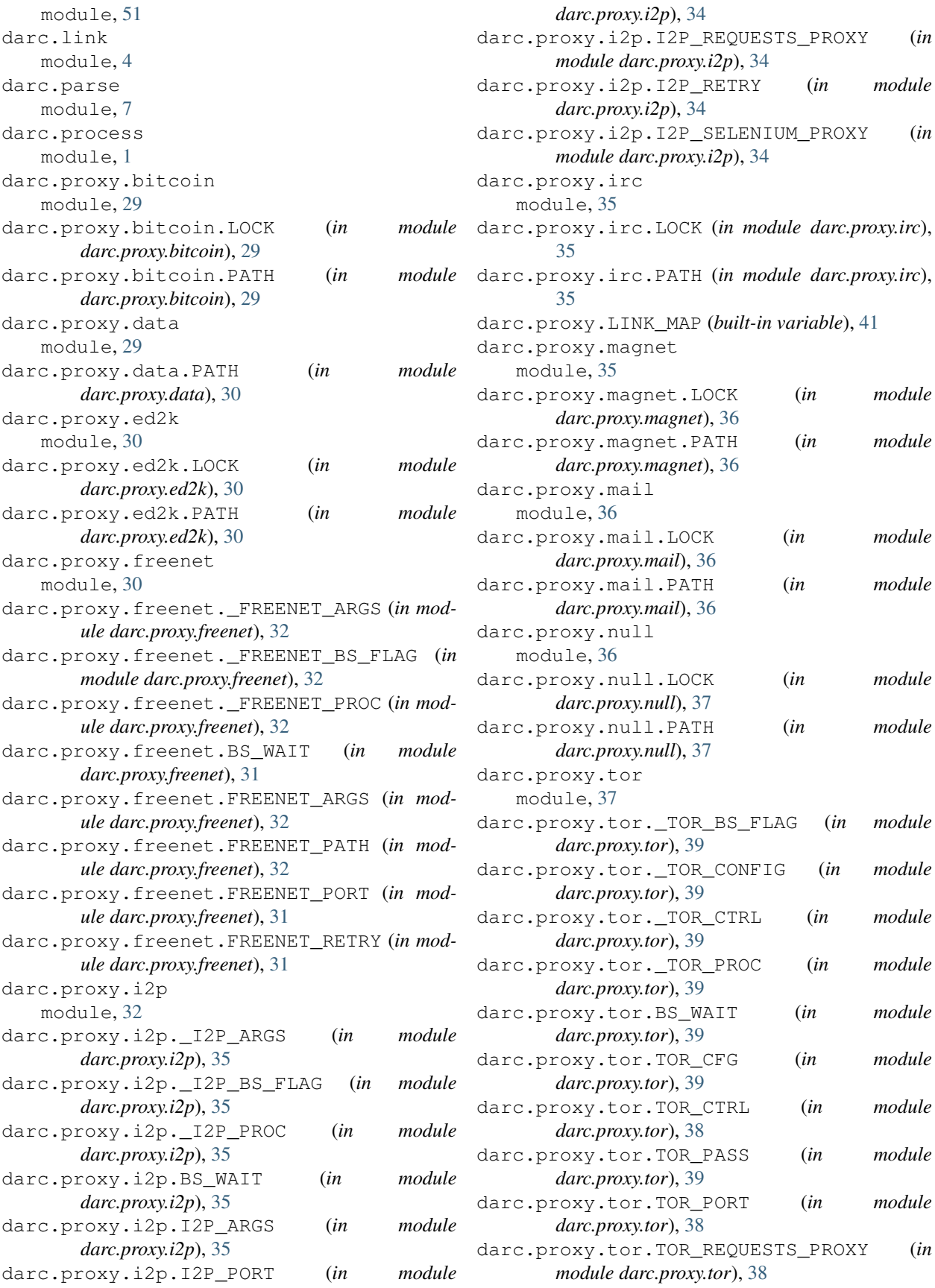

(*in* module

(*in module* 

(*in module* 

(*in module* 

(*in module* 

(*in module* 

(*in module* 

(*in* module

(*in* module

(*in module* 

(*in* module

(*in* module

(*in* module

(*in* module

darc.proxy.tor.TOR\_RETRY (*in darc.proxy.tor*), [39](#page-42-0) darc.proxy.tor.TOR\_SELENIUM\_PROXY (*in module darc.proxy.tor*), [38](#page-41-0) darc.proxy.tor.TOR\_STEM (*in module darc.proxy.tor*), [39](#page-42-0) darc.proxy.zeronet module, [40](#page-43-1) darc.proxy.zeronet.\_ZERONET\_ARGS (*in module darc.proxy.zeronet*), [41](#page-44-0) darc.proxy.zeronet.\_ZERONET\_BS\_FLAG (*in module darc.proxy.zeronet*), [41](#page-44-0) darc.proxy.zeronet.\_ZERONET\_PROC (*in module darc.proxy.zeronet*), [41](#page-44-0) darc.proxy.zeronet.BS\_WAIT (*in module darc.proxy.zeronet*), [41](#page-44-0) darc.proxy.zeronet.ZERONET\_ARGS (*in module darc.proxy.zeronet*), [41](#page-44-0) darc.proxy.zeronet.ZERONET\_PATH (*in module darc.proxy.zeronet*), [41](#page-44-0) darc.proxy.zeronet.ZERONET\_PORT (*in module darc.proxy.zeronet*), [40](#page-43-1) darc.proxy.zeronet.ZERONET\_RETRY (*in module darc.proxy.zeronet*), [41](#page-44-0) darc.requests module, [26](#page-29-1) darc.save module, [11](#page-14-1) darc.save.\_SAVE\_LOCK (*in module darc.save*), [16](#page-19-3) darc.selenium module, [27](#page-30-1) darc.sites.default module, [42](#page-45-1) darc.sites.SITEMAP (*built-in variable*), [45](#page-48-0) darc.submit module, [18](#page-21-1) darc.submit.API\_NEW\_HOST (*in module darc.submit*), [26](#page-29-1) darc.submit.API\_REQUESTS (*in module darc.submit*), [26](#page-29-1) darc.submit.API\_RETRY (*in module darc.submit*), [26](#page-29-1) darc.submit.API\_SELENIUM (*in module darc.submit*), [26](#page-29-1) darc.submit.PATH\_API (*in module darc.submit*), [25](#page-28-0) DARC\_CHECK, [46](#page-49-1) DARC\_CHECK\_CONTENT\_TYPE, [46](#page-49-1) DARC CPU, [47](#page-50-2) DARC\_DEBUG, [46](#page-49-1) DARC\_FORCE, [46](#page-49-1) DARC\_MAX\_POOL, [18](#page-21-1) DARC\_MULTIPROCESSING, [47](#page-50-2) DARC MULTITHREADING, [47](#page-50-2)

```
46,68
   48,81
 (in49,81
   DARC_SAVE_SELENIUM, 49, 81
   47
   46
   DARC_WAIT, 48
```
### E

environment variable API\_NEW\_HOST, [84](#page-87-0) API\_REQUESTS, [84](#page-87-0) API\_RETRY, [84](#page-87-0) API\_SELENIUM, [84](#page-87-0) DARC\_CHECK, [46,](#page-49-1) [79](#page-82-0) DARC\_CHECK\_CONTENT\_TYPE, [46,](#page-49-1) [79](#page-82-0) DARC\_CPU, [47,](#page-50-2) [80](#page-83-0) DARC\_DEBUG, [46,](#page-49-1) [79](#page-82-0) DARC\_FORCE, [46,](#page-49-1) [79](#page-82-0) DARC\_MAX\_POOL, [18,](#page-21-1) [80](#page-83-0) DARC\_MULTIPROCESSING, [47,](#page-50-2) [80](#page-83-0) DARC\_MULTITHREADING, [47,](#page-50-2) [80](#page-83-0) DARC\_REBOOT, [46,](#page-49-1) [68,](#page-71-0) [79](#page-82-0) DARC SAVE, [48,](#page-51-0) [81](#page-84-3) DARC SAVE REQUESTS, [49,](#page-52-0) [81](#page-84-3) DARC\_SAVE\_SELENIUM, [49,](#page-52-0) [81](#page-84-3) DARC\_USER, [47,](#page-50-2) [80](#page-83-0) DARC\_VERBOSE, [46,](#page-49-1) [79](#page-82-0) DARC\_WAIT, [48,](#page-51-0) [81](#page-84-3) FREENET\_ARGS, [87](#page-90-0) FREENET\_PATH, [87](#page-90-0) FREENET\_PORT, [87](#page-90-0) FREENET\_RETRY, [87](#page-90-0) FREENET\_WAIT, [87](#page-90-0) I2P\_ARGS, [86](#page-89-0) I2P\_PORT, [85](#page-88-0) I2P\_RETRY, [85](#page-88-0) I2P\_WAIT, [86](#page-89-0) LINK\_BLACK\_LIST, [50,](#page-53-5) [82](#page-85-0) LINK\_FALLBACK, [50,](#page-53-5) [82](#page-85-0) LINK\_WHITE\_LIST, [50,](#page-53-5) [82](#page-85-0) MIME\_BLACK\_LIST, [50,](#page-53-5) [83](#page-86-0) MIME\_FALLBACK, [50,](#page-53-5) [83](#page-86-0) MIME WHITE LIST, [50,](#page-53-5) [83](#page-86-0) PATH\_DATA, [47,](#page-50-2) [81](#page-84-3) PROXY\_BLACK\_LIST, [51,](#page-54-2) [83](#page-86-0) PROXY\_FALLBACK, [51,](#page-54-2) [83](#page-86-0) PROXY\_WHITE\_LIST, [50,](#page-53-5) [83](#page-86-0) REDIS\_URL, [47,](#page-50-2) [81](#page-84-3) SE\_WAIT, [49,](#page-52-0) [82](#page-85-0) TIME\_CACHE, [49,](#page-52-0) [82](#page-85-0) TOR CFG. [85](#page-88-0) TOR CTRL, [84](#page-87-0) TOR\_PASS, [85](#page-88-0)

TOR\_PORT, [84](#page-87-0) TOR\_RETRY, [85](#page-88-0) TOR\_STEM, [84](#page-87-0) TOR\_WAIT, [85](#page-88-0) ZERONET\_ARGS, [86](#page-89-0) ZERONET\_PATH, [86](#page-89-0) ZERONET\_PORT, [86](#page-89-0) ZERONET\_RETRY, [86](#page-89-0) ZERONET\_WAIT, [86](#page-89-0) extract\_links() (*in module darc.parse*), [8](#page-11-1)

# F

fetch\_hosts() (*in module darc.proxy.i2p*), [32](#page-35-1) fetch\_sitemap() (*in module darc.proxy.null*), [37](#page-40-1) freenet\_bootstrap() (*in module darc.proxy.freenet*), [31](#page-34-0) FreenetBootstrapFailed, [51](#page-54-2)

# G

get\_capabilities() (*in module darc.selenium*), [27](#page-30-1) get\_content\_type() (*in module darc.parse*), [8](#page-11-1) get\_hosts() (*in module darc.proxy.i2p*), [32](#page-35-1) get\_html() (*in module darc.submit*), [18](#page-21-1) get\_metadata() (*in module darc.submit*), [19](#page-22-0) get\_options() (*in module darc.selenium*), [27](#page-30-1) get\_raw() (*in module darc.submit*), [19](#page-22-0) get\_robots() (*in module darc.submit*), [19](#page-22-0) get\_screenshot() (*in module darc.submit*), [20](#page-23-0) get\_sitemap() (*in module darc.parse*), [9](#page-12-2) get\_sitemap() (*in module darc.submit*), [20](#page-23-0) getpid() (*in module darc.const*), [45](#page-48-0)

# H

has\_folder() (*in module darc.save*), [11](#page-14-1) has\_freenet() (*in module darc.proxy.freenet*), [31](#page-34-0) has\_hosts() (*in module darc.proxy.i2p*), [33](#page-36-0) has\_html() (*in module darc.save*), [11](#page-14-1) has\_i2p() (*in module darc.proxy.i2p*), [33](#page-36-0) has\_raw() (*in module darc.save*), [12](#page-15-0) has\_robots() (*in module darc.save*), [12](#page-15-0) has\_sitemap() (*in module darc.save*), [12](#page-15-0) has\_tor() (*in module darc.proxy.tor*), [37](#page-40-1) has\_zeronet() (*in module darc.proxy.zeronet*), [40](#page-43-1) host (*darc.link.Link attribute*), [5](#page-8-1)

## I

i2p\_bootstrap() (*in module darc.proxy.i2p*), [33](#page-36-0) i2p\_driver() (*in module darc.selenium*), [28](#page-31-0) i2p\_session() (*in module darc.requests*), [26](#page-29-1) I2PBootstrapFailed, [51](#page-54-2)

## L

Link (*class in darc.link*), [4](#page-7-1)

LINK\_BLACK\_LIST, [50](#page-53-5) LINK\_FALLBACK, [50](#page-53-5) LINK WHITE LIST, [50](#page-53-5) load\_requests() (*in module darc.db*), [16](#page-19-3) load\_selenium() (*in module darc.db*), [17](#page-20-3) loader() (*in module darc.crawl*), [3](#page-6-3) loader() (*in module darc.sites.default*), [42](#page-45-1) loader\_hook() (*in module darc.sites*), [44](#page-47-0)

### M

```
match_host() (in module darc.parse), 9
match_mime() (in module darc.parse), 9
match_proxy() (in module darc.parse), 10
MIME_BLACK_LIST, 50
50
MIME_WHITE_LIST, 50
module
    darc, 1
    darc.crawl, 3
    darc.db, 16
    darc.error, 51
    darc.link, 4
    darc.parse, 7
    darc.process, 1
    darc.proxy.bitcoin, 29
    darc.proxy.data, 29
    darc.proxy.ed2k, 30
    darc.proxy.freenet, 30
    darc.proxy.i2p, 32
    darc.proxy.irc, 35
    darc.proxy.magnet, 35
    darc.proxy.mail, 36
    darc.proxy.null, 36
    darc.proxy.tor, 37
    darc.proxy.zeronet, 40
    darc.requests, 26
    darc.save, 11
    darc.selenium, 27
    darc.sites.default, 42
    darc.submit, 18
```
## N

name (*darc.link.Link attribute*), [5](#page-8-1) null\_driver() (*in module darc.selenium*), [28](#page-31-0) null\_session() (*in module darc.requests*), [26](#page-29-1)

### P

parse\_link() (*in module darc.link*), [5](#page-8-1) PATH\_DATA, [47](#page-50-2) print\_bootstrap\_lines() (*in module darc.proxy.tor*), [38](#page-41-0) process() (*in module darc.process*), [1](#page-4-3) process\_crawler() (*in module darc.process*), [2](#page-5-0) process\_loader() (*in module darc.process*), [2](#page-5-0)

proxy (*darc.link.Link attribute*), [5](#page-8-1) PROXY\_BLACK\_LIST, [51](#page-54-2) PROXY\_FALLBACK, [51](#page-54-2) PROXY\_WHITE\_LIST, [50](#page-53-5)

# $\Omega$

quote() (*in module darc.link*), [6](#page-9-0)

# R

read\_hosts() (*in module darc.proxy.i2p*), [34](#page-37-1) read\_robots() (*in module darc.parse*), [10](#page-13-2) read\_sitemap() (*in module darc.parse*), [10](#page-13-2) REDIS\_URL, [47](#page-50-2) render\_error() (*in module darc.error*), [52](#page-55-0) renew\_tor\_session() (*in module darc.proxy.tor*), [38](#page-41-0) request\_driver() (*in module darc.selenium*), [28](#page-31-0) request\_session() (*in module darc.requests*), [27](#page-30-1)

# S

sanitise() (*in module darc.save*), [13](#page-16-1) save\_bitcoin() (*in module darc.proxy.bitcoin*), [29](#page-32-2) save\_data() (*in module darc.proxy.data*), [30](#page-33-2) save\_ed2k() (*in module darc.proxy.ed2k*), [30](#page-33-2) save\_file() (*in module darc.save*), [13](#page-16-1) save\_headers() (*in module darc.save*), [14](#page-17-2) save\_hosts() (*in module darc.proxy.i2p*), [34](#page-37-1) save\_html() (*in module darc.save*), [14](#page-17-2) save\_invalid() (*in module darc.proxy.null*), [37](#page-40-1) save\_irc() (*in module darc.proxy.irc*), [35](#page-38-2) save\_link() (*in module darc.save*), [15](#page-18-1) save\_magnet() (*in module darc.proxy.magnet*), [36](#page-39-2) save\_mail() (*in module darc.proxy.mail*), [36](#page-39-2) save\_requests() (*in module darc.db*), [17](#page-20-3) save\_robots() (*in module darc.save*), [15](#page-18-1) save\_selenium() (*in module darc.db*), [17](#page-20-3) save\_sitemap() (*in module darc.save*), [16](#page-19-3) save\_submit() (*in module darc.submit*), [20](#page-23-0) SE\_WAIT, [49](#page-52-0) SiteNotFoundWarning, [51](#page-54-2) submit() (*in module darc.submit*), [21](#page-24-1) submit\_new\_host() (*in module darc.submit*), [21](#page-24-1) submit\_requests() (*in module darc.submit*), [23](#page-26-1) submit\_selenium() (*in module darc.submit*), [24](#page-27-1)

# T

TIME\_CACHE, [49](#page-52-0) tor\_bootstrap() (*in module darc.proxy.tor*), [38](#page-41-0) tor\_driver() (*in module darc.selenium*), [29](#page-32-2) tor\_session() (*in module darc.requests*), [27](#page-30-1) TorBootstrapFailed, [52](#page-55-0)

# U

unquote() (*in module darc.link*), [6](#page-9-0)

UnsupportedLink, [52](#page-55-0) UnsupportedPlatform, [52](#page-55-0) UnsupportedProxy, [52](#page-55-0) url (*darc.link.Link attribute*), [5](#page-8-1) url\_parse (*darc.link.Link attribute*), [5](#page-8-1) urljoin() (*in module darc.link*), [7](#page-10-1) urlparse() (*in module darc.link*), [7](#page-10-1)

## Z

zeronet\_bootstrap() (*in module darc.proxy.zeronet*), [40](#page-43-1) ZeroNetBootstrapFailed, [52](#page-55-0)

**Index 97**